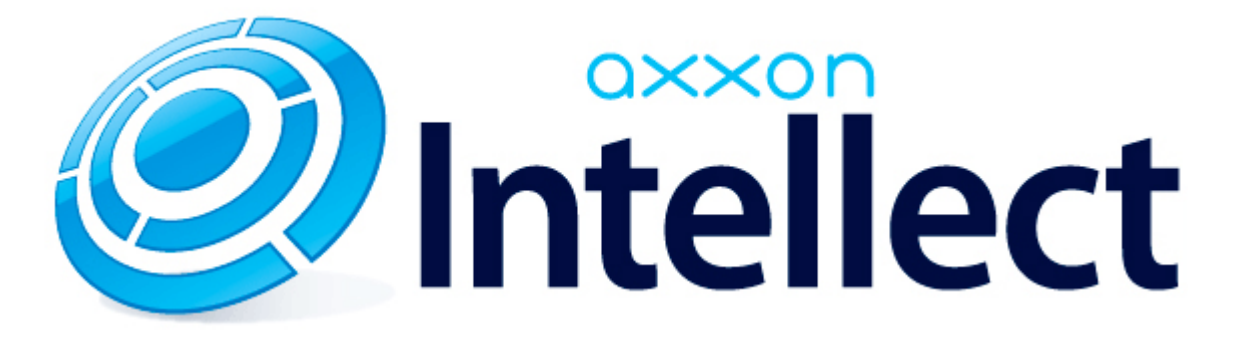

Справочник ключей реестра

# **Справочник ключей реестра**

#### **Таблицы**

- [Интеллект базовый](#page-1-0)
	- [Видео](#page-2-0)
	- [Звук Интеллект](#page-18-0)
	- [Ядро Интеллект](#page-19-0)
	- [Телеметрия](#page-23-0)
	- $\bullet$  [Player](#page-26-0)
	- [Протокол событий](#page-26-1)
	- [Отключение объектов в системе](#page-26-2)
	- [IP Интеграция](#page-27-0)
	- [Модуль импорта](#page-28-0)
	- [Специализированная клавиатура](#page-29-0)
	- [Видео аналитика](#page-31-0)
	- [Web-сервер](#page-31-1)
	- [Карта](#page-32-0)
	- [Сервис почтовых сообщений](#page-32-1)
	- [Сервис коротких сообщений](#page-32-2)
	- [Скрипт](#page-33-0)
	- [Детектор оставленных предметов объекта Трекер](#page-33-1)
	- [Утилита AviExport](#page-36-0)
	- [RTSP-сервер](#page-37-0)
- [POS-Интеллект](#page-37-1)
- [FACE-Интеллект](#page-38-0)
- [Пакет детекторов для Интеллект](#page-39-0)
- АСЕА-Интеллект
- [Авто-Интеллект](#page-45-0)
- [Мониторинг работоспособности систем безопасности](#page-47-0)
- [VideoIQ7. Отличия от Интеллекта](#page-48-0)

#### **Обозначения**

В данном документе приняты следующие обозначения:

**(х32)** – раздел реестра HKEY\_LOCAL\_MACHINE\SOFTWARE\ITV\INTELLECT\

**(x64)** – раздел реестра HKEY\_LOCAL\_MACHINE\SOFTWARE\Wow6432Node\ITV\INTELLECT

<span id="page-1-0"></span>Общие сведения о системном реестре ОС Windows и работе с ним приведены в документе [Руководство администратора](https://doc.axxonsoft.com/confluence/pages/viewpage.action?pageId=124979269), раздел [Работа с системным реестром ОС Windows](https://doc.axxonsoft.com/confluence/pages/viewpage.action?pageId=124979982).

## **Интеллект базовый**

## **Видео**

<span id="page-2-0"></span>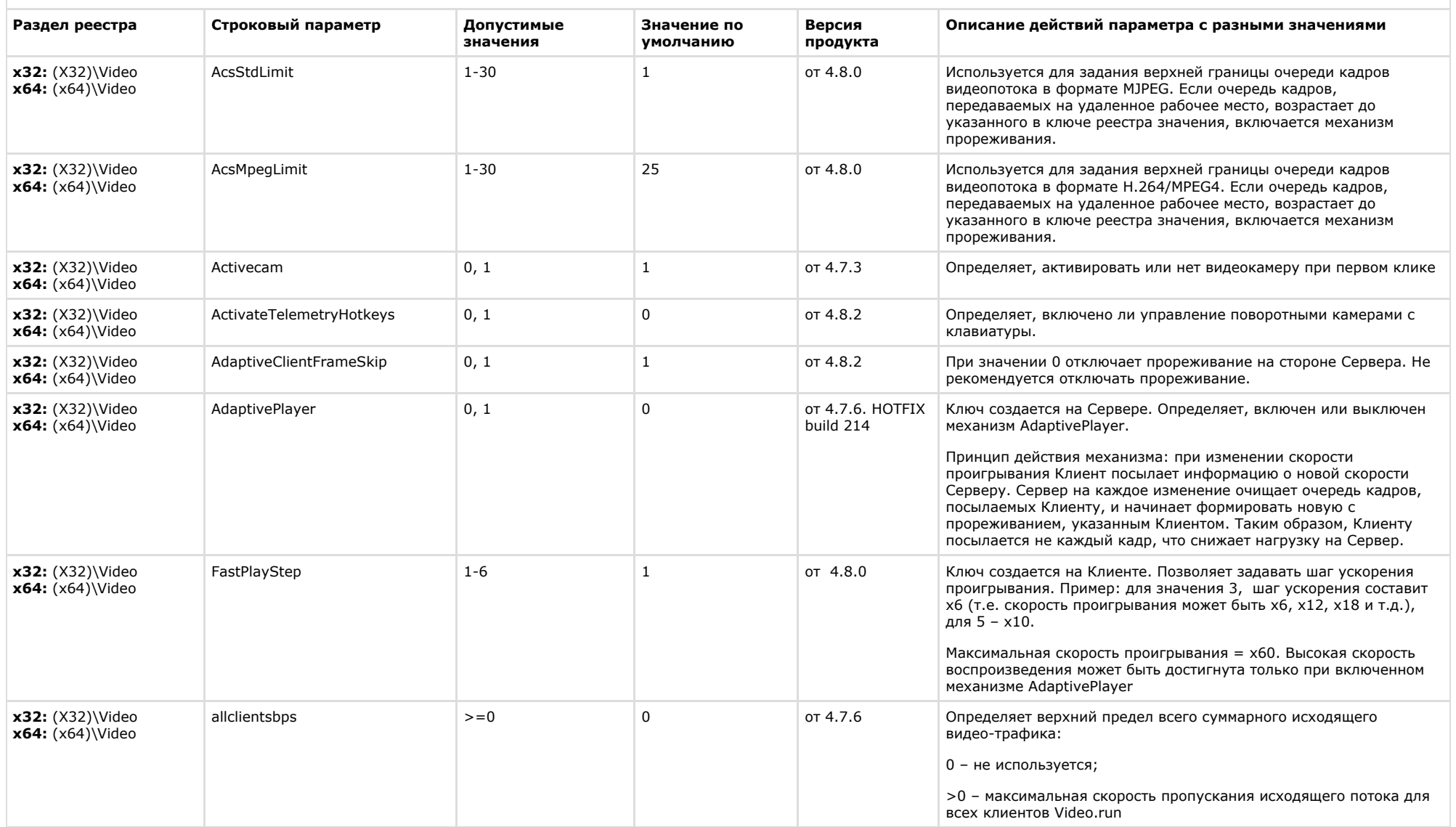

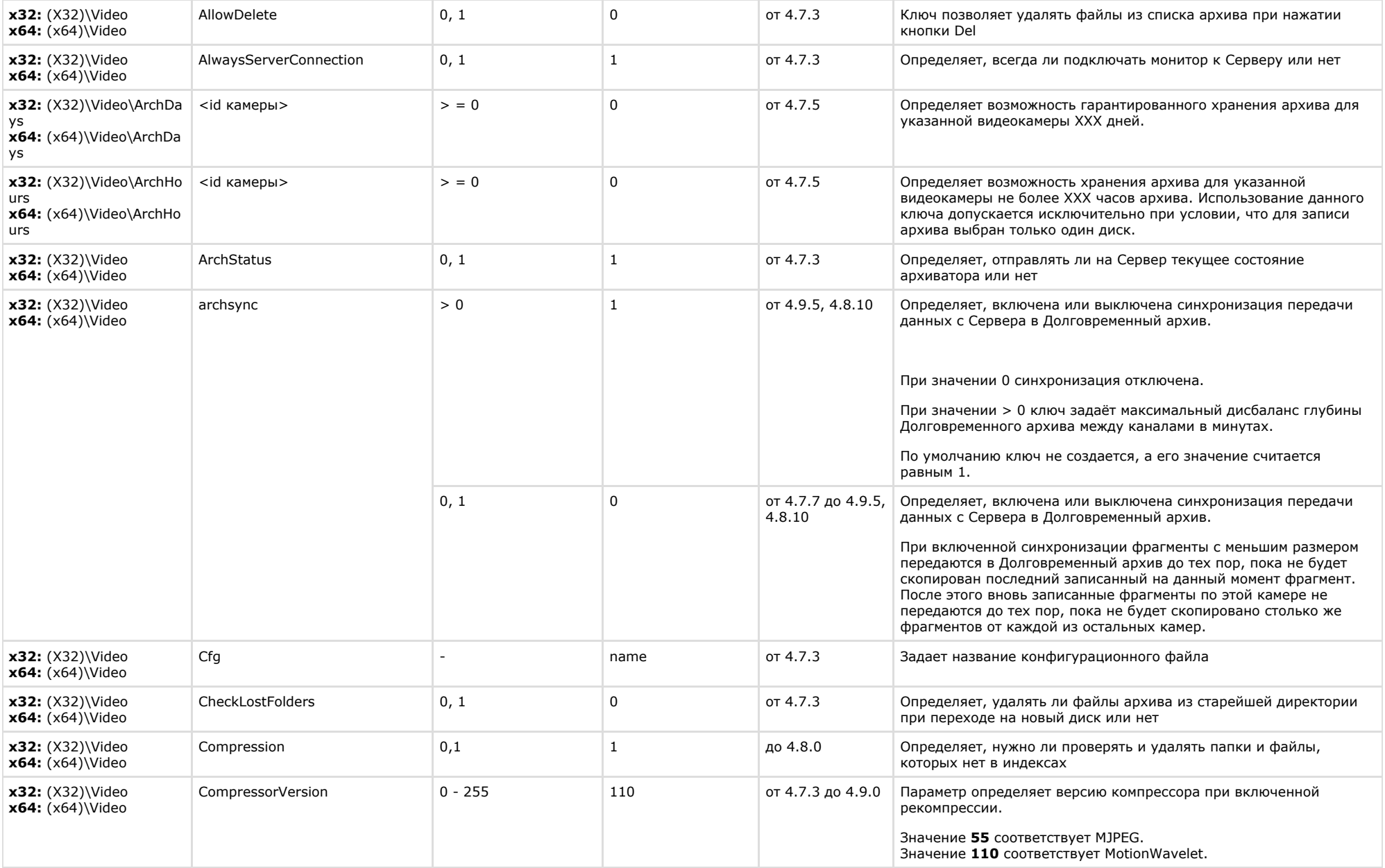

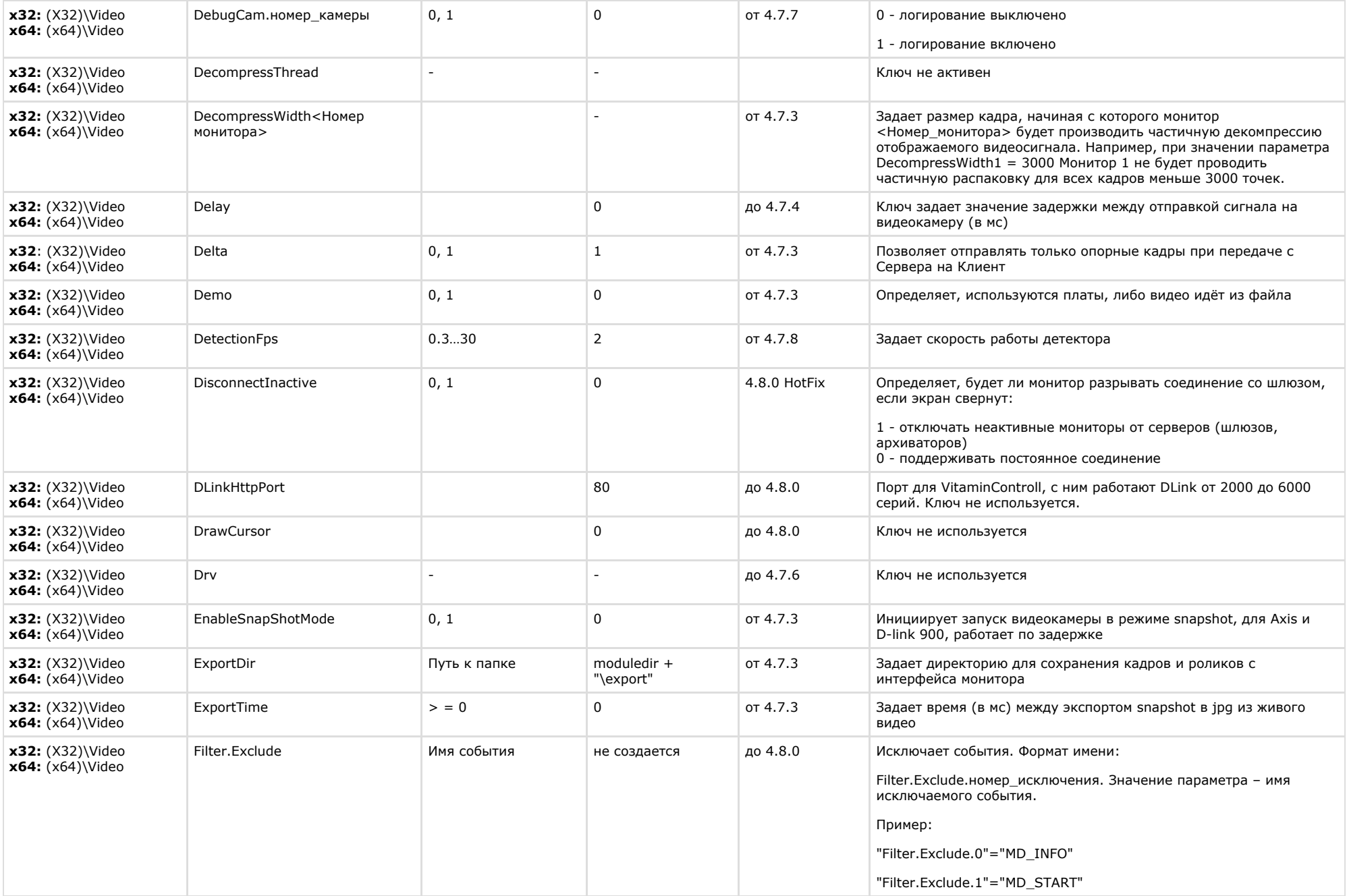

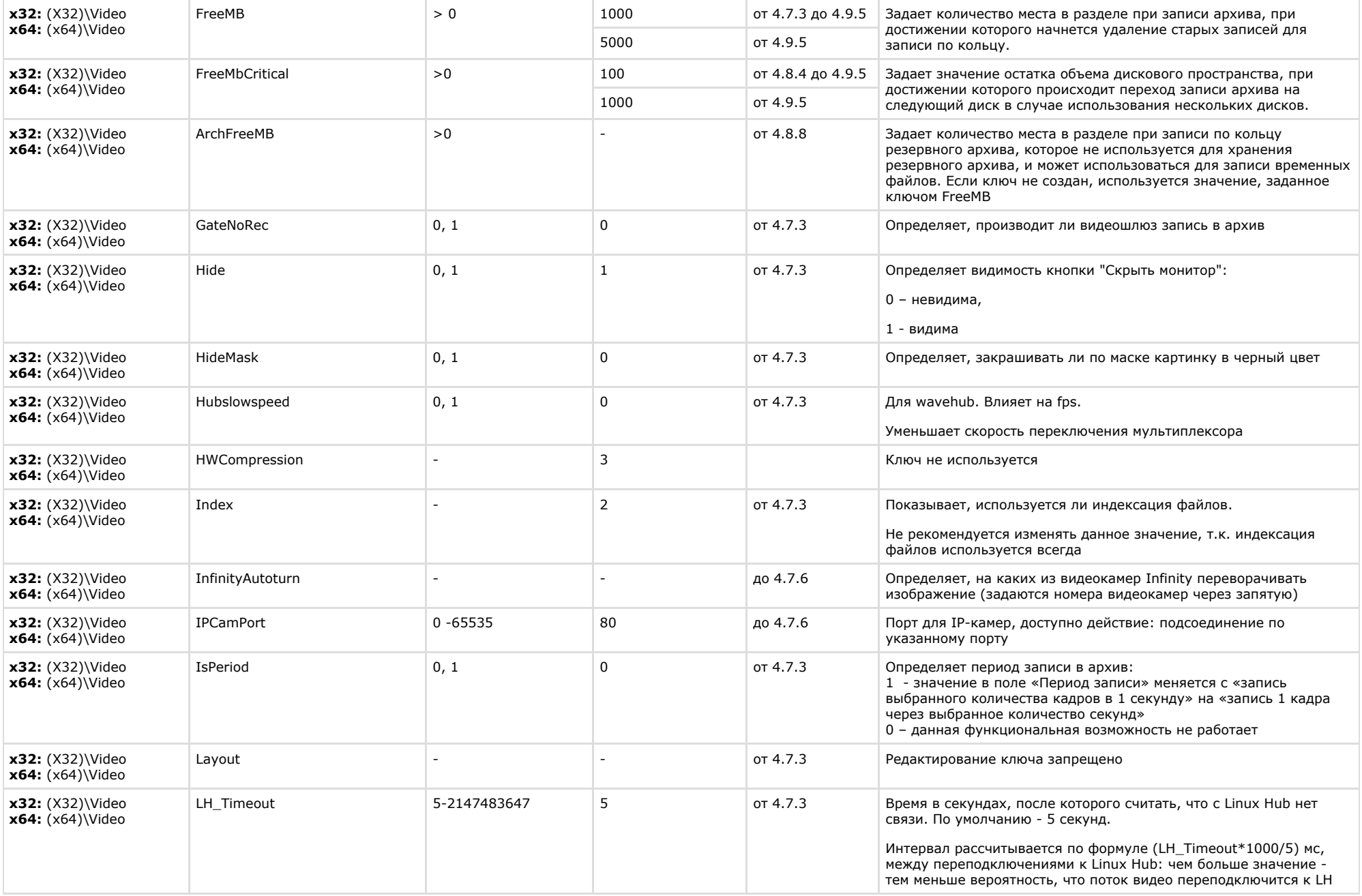

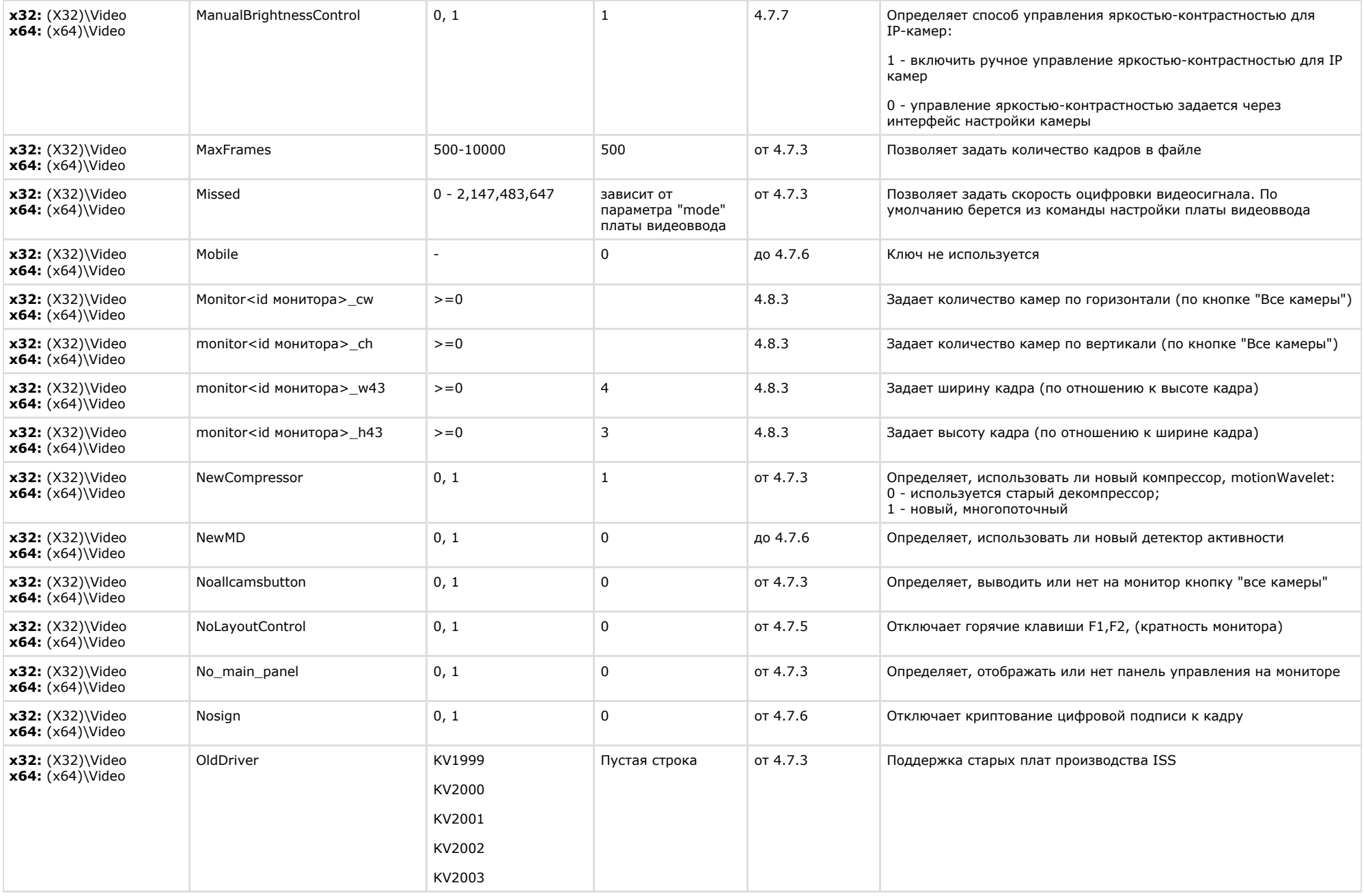

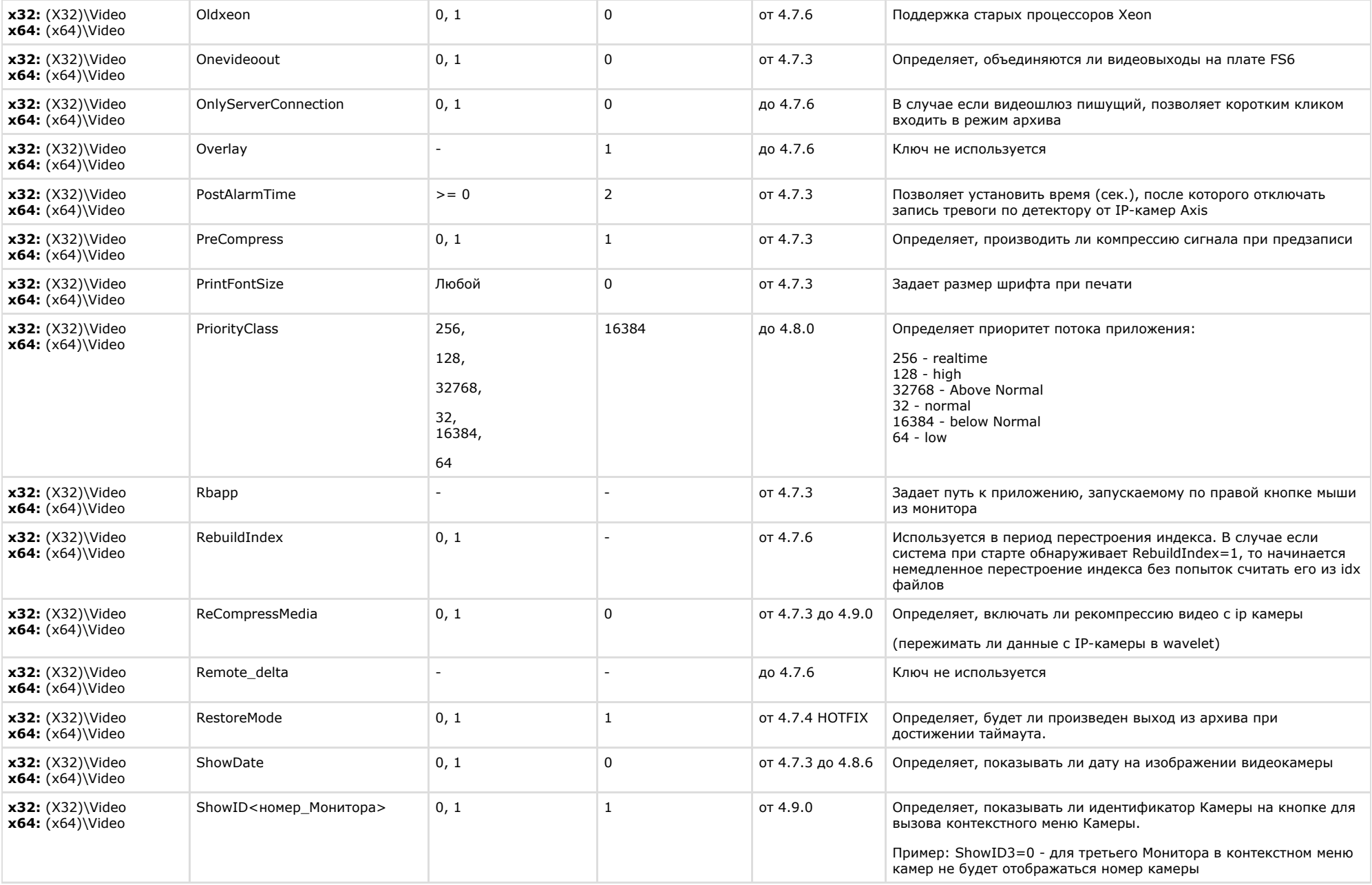

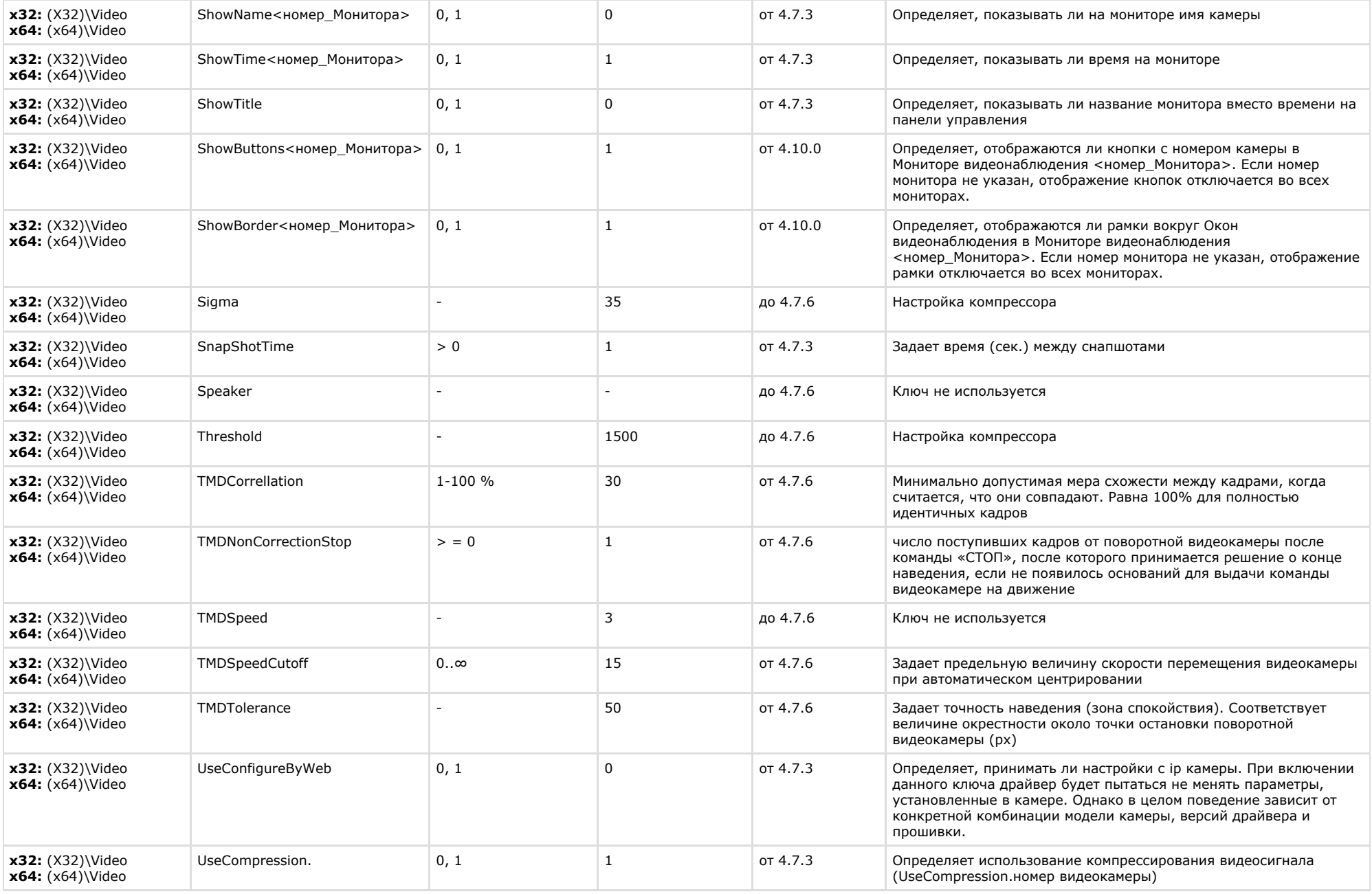

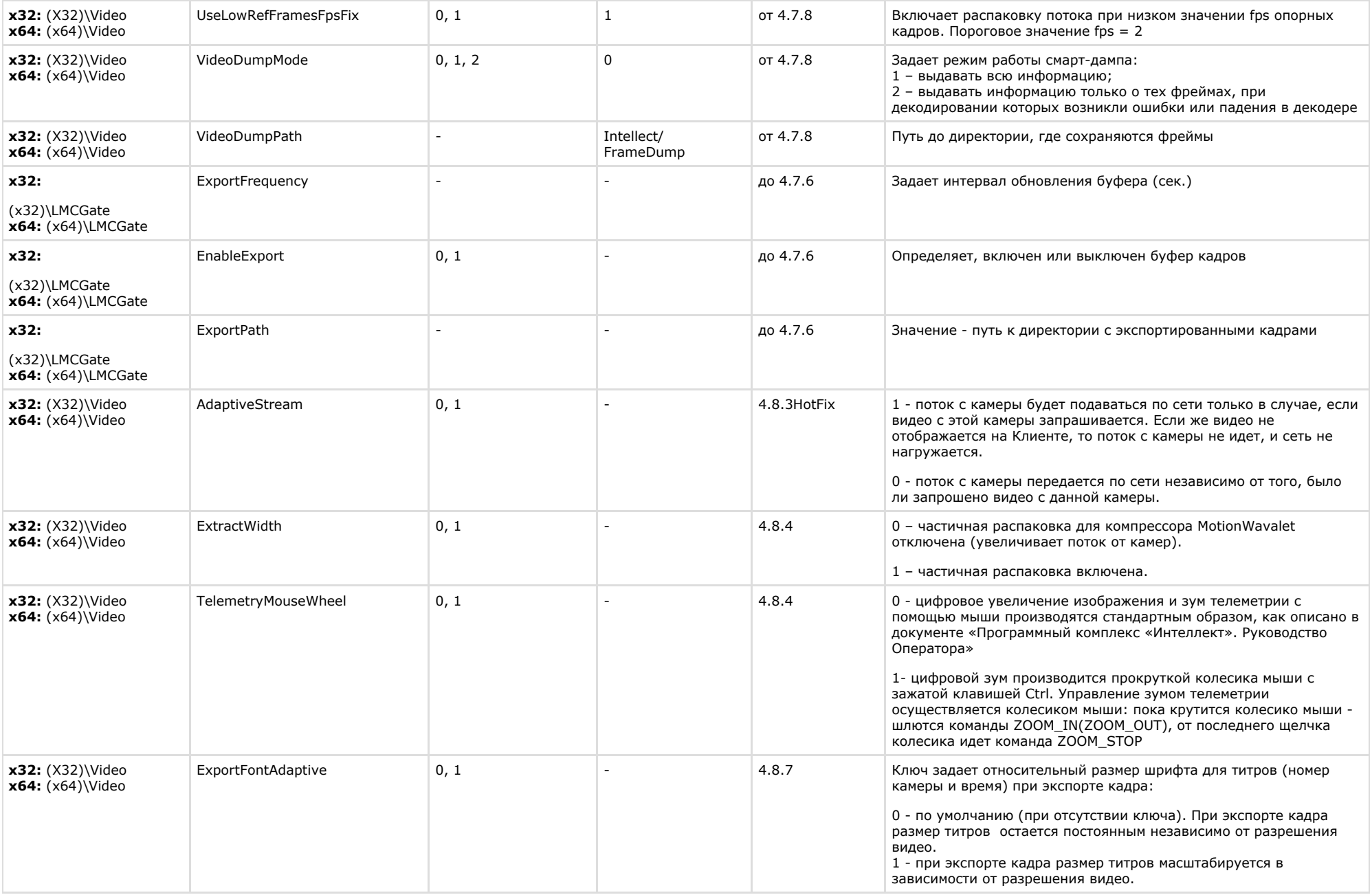

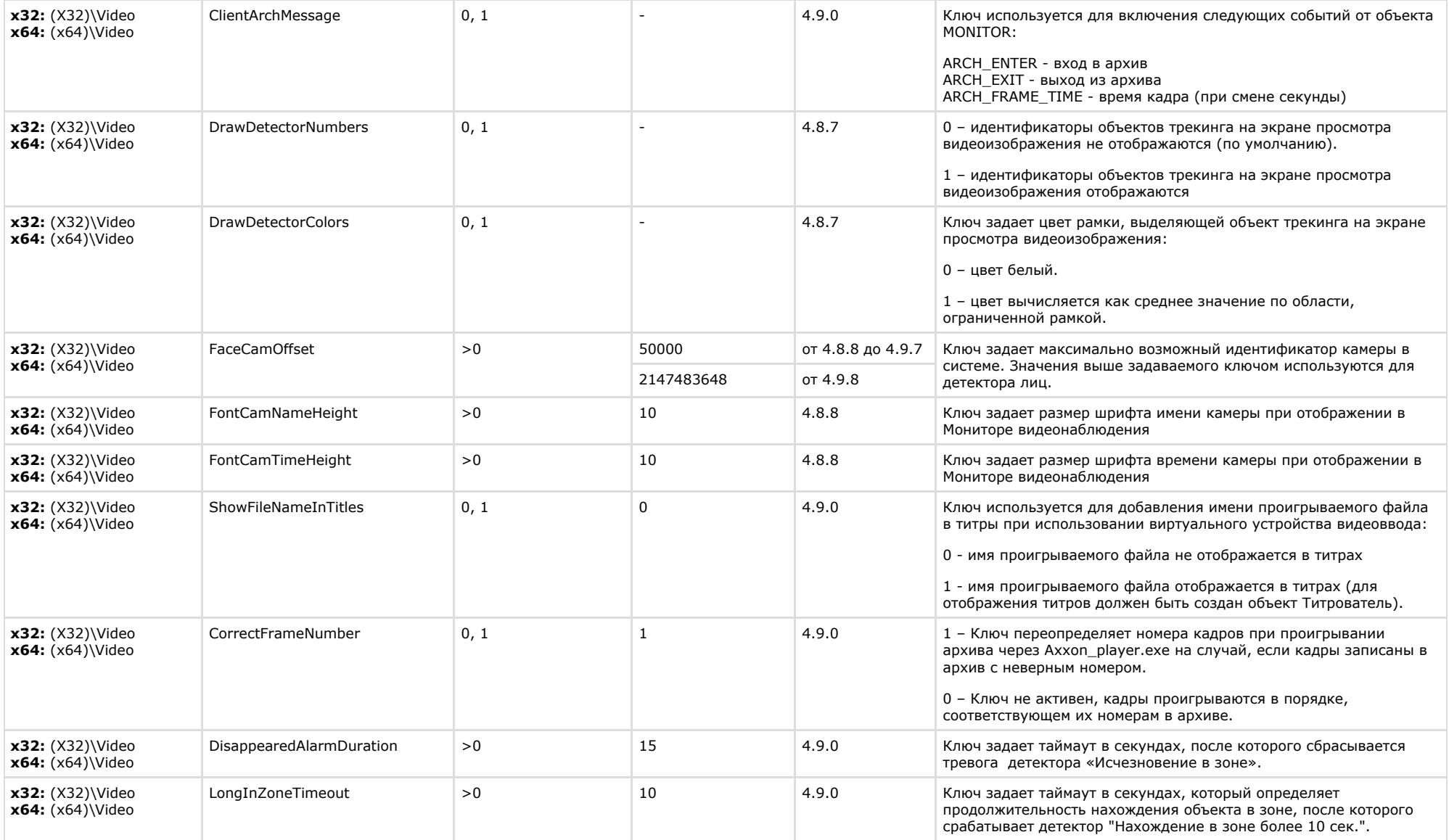

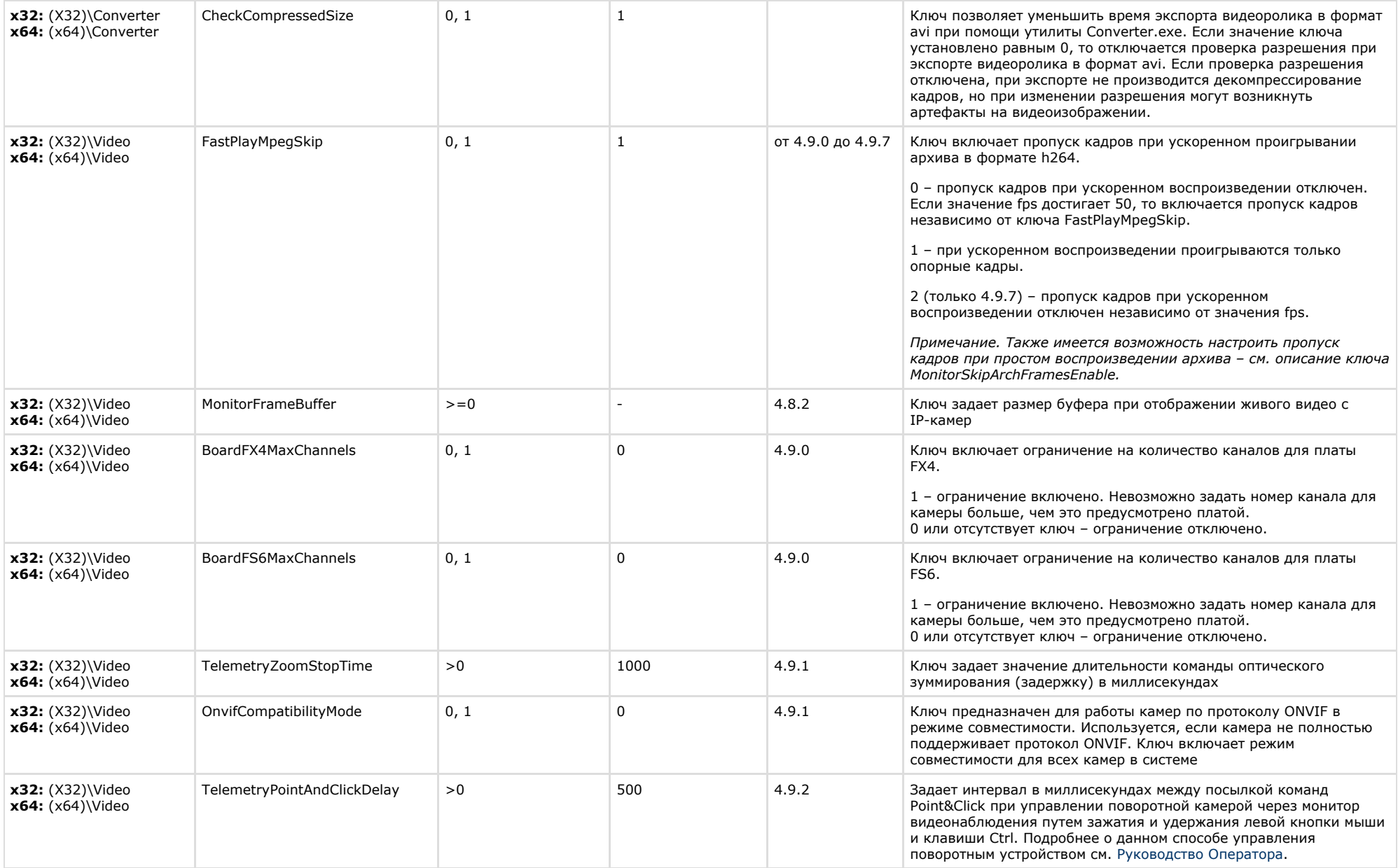

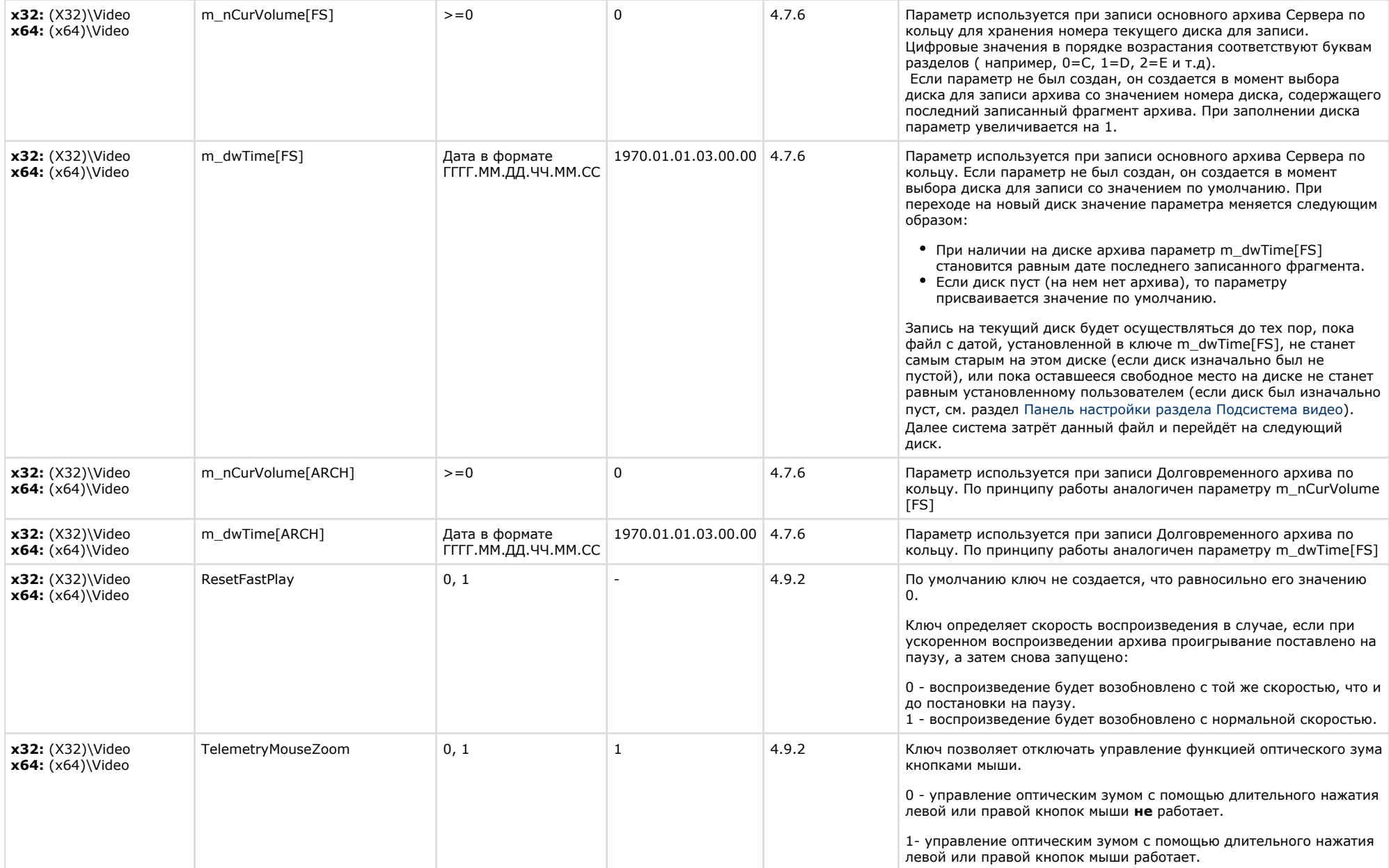

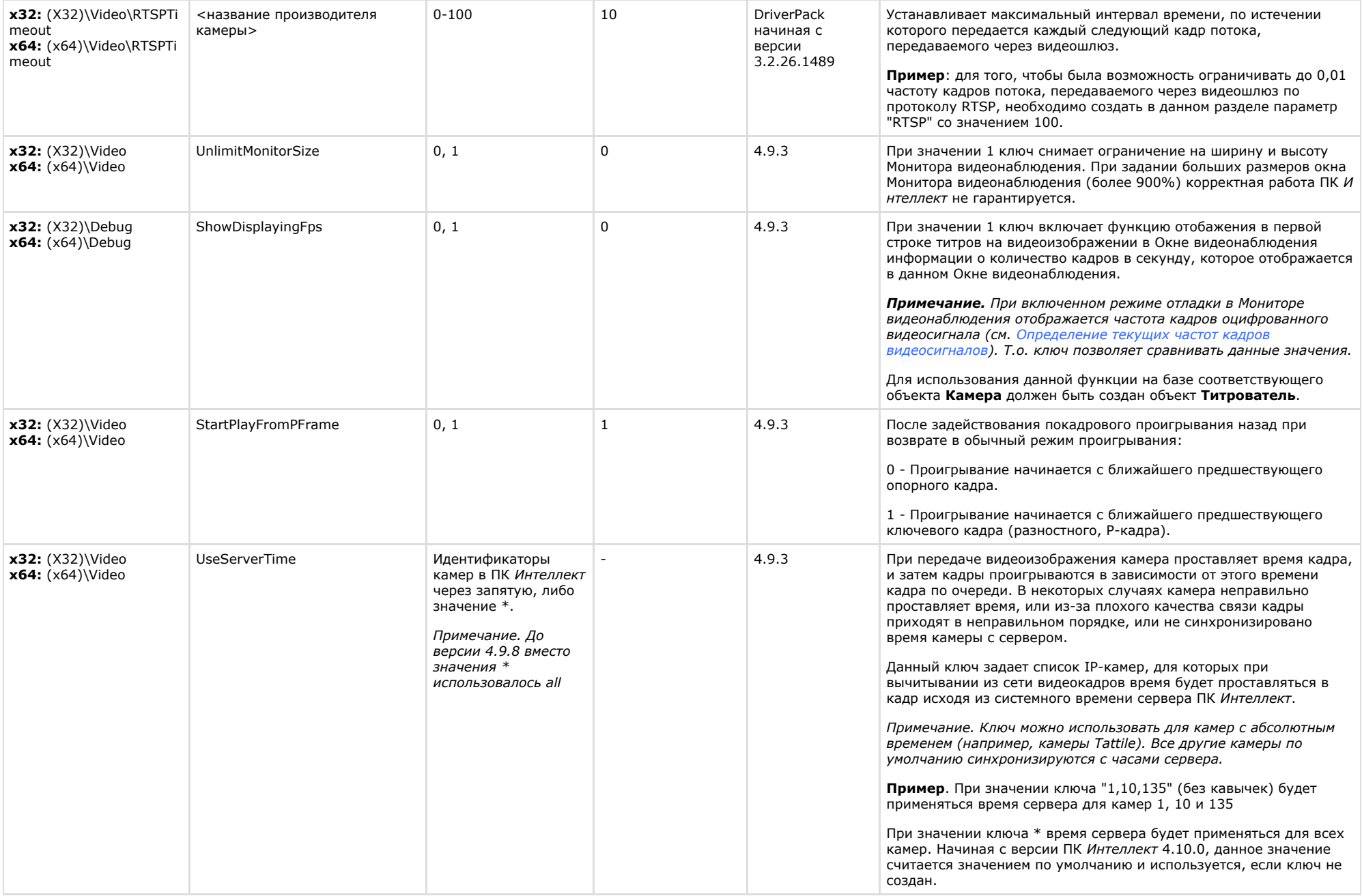

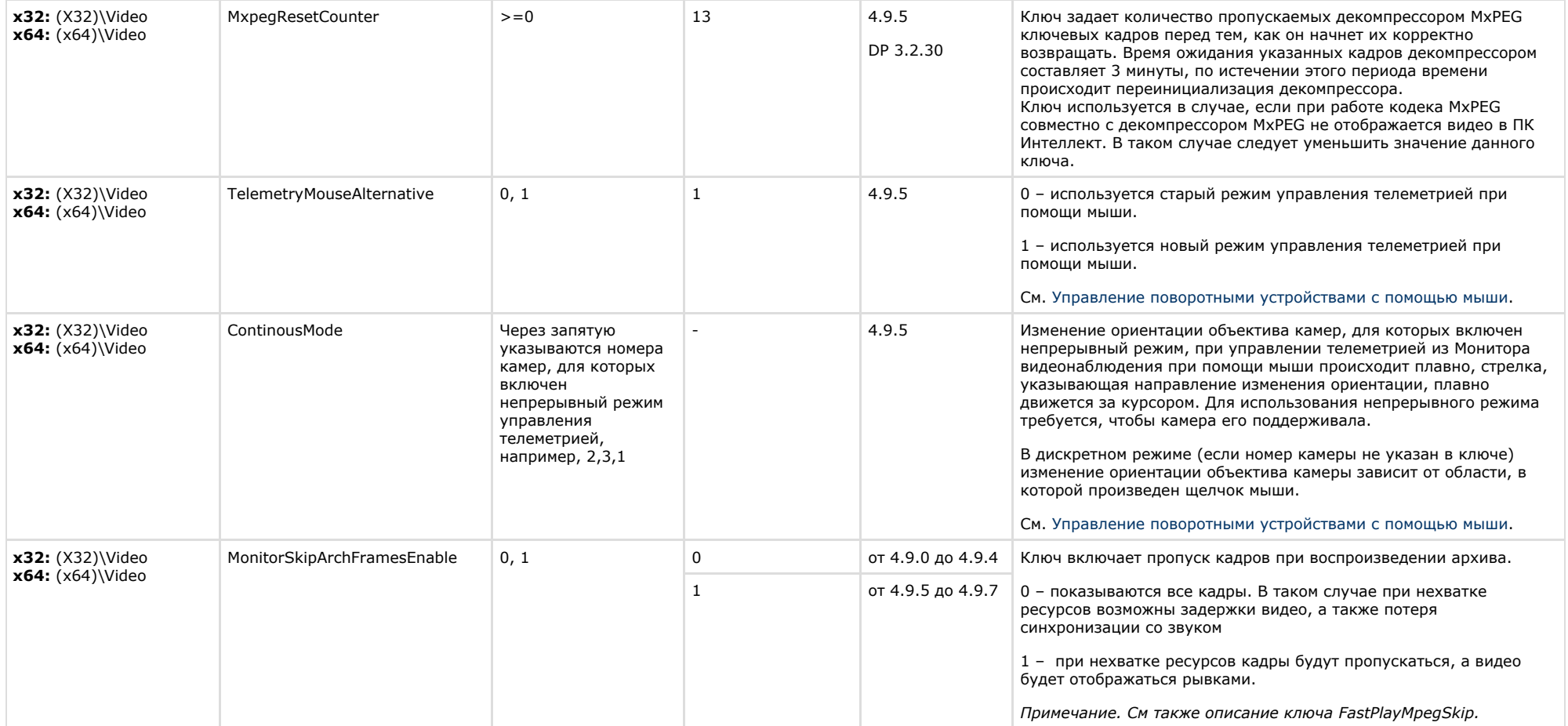

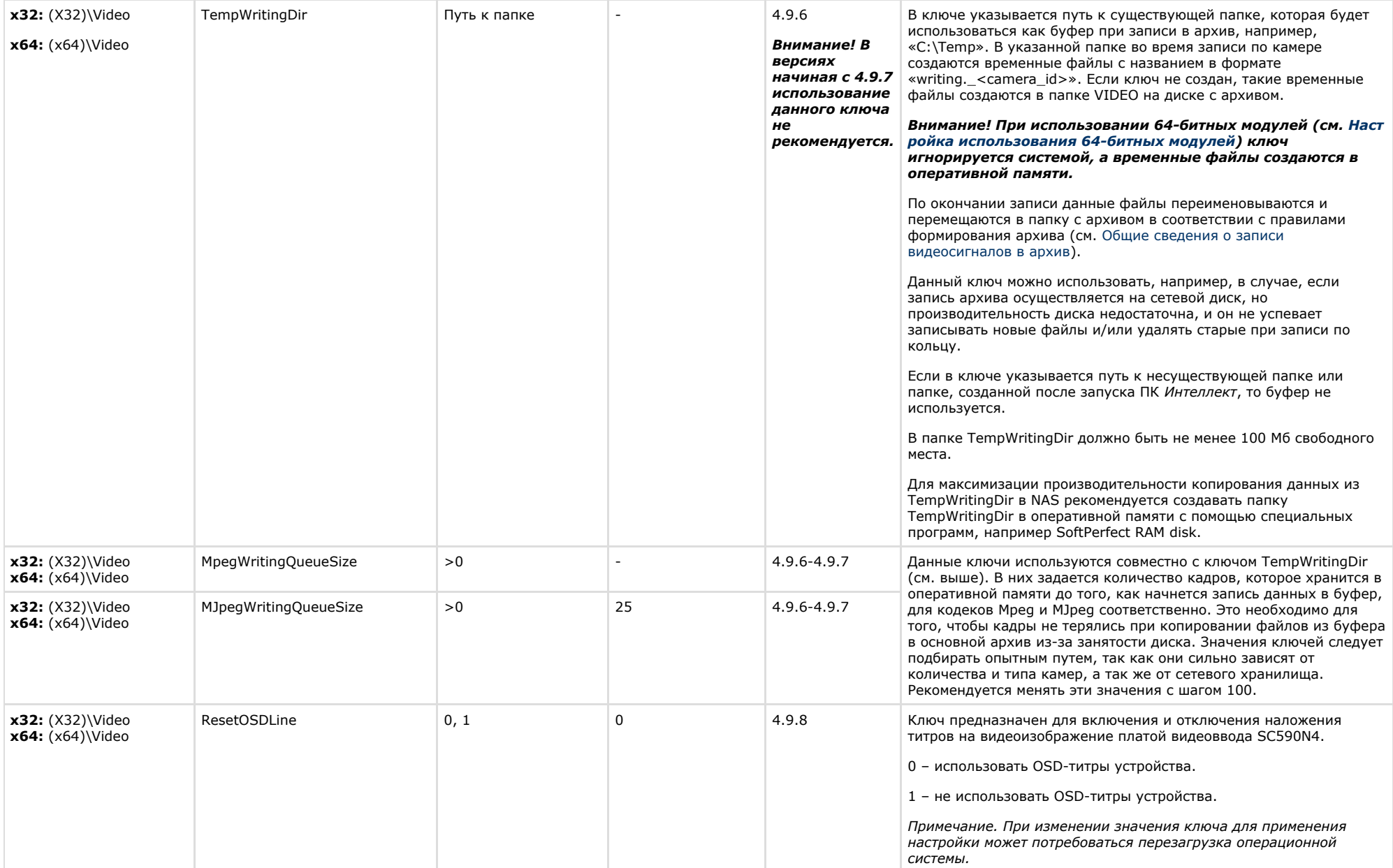

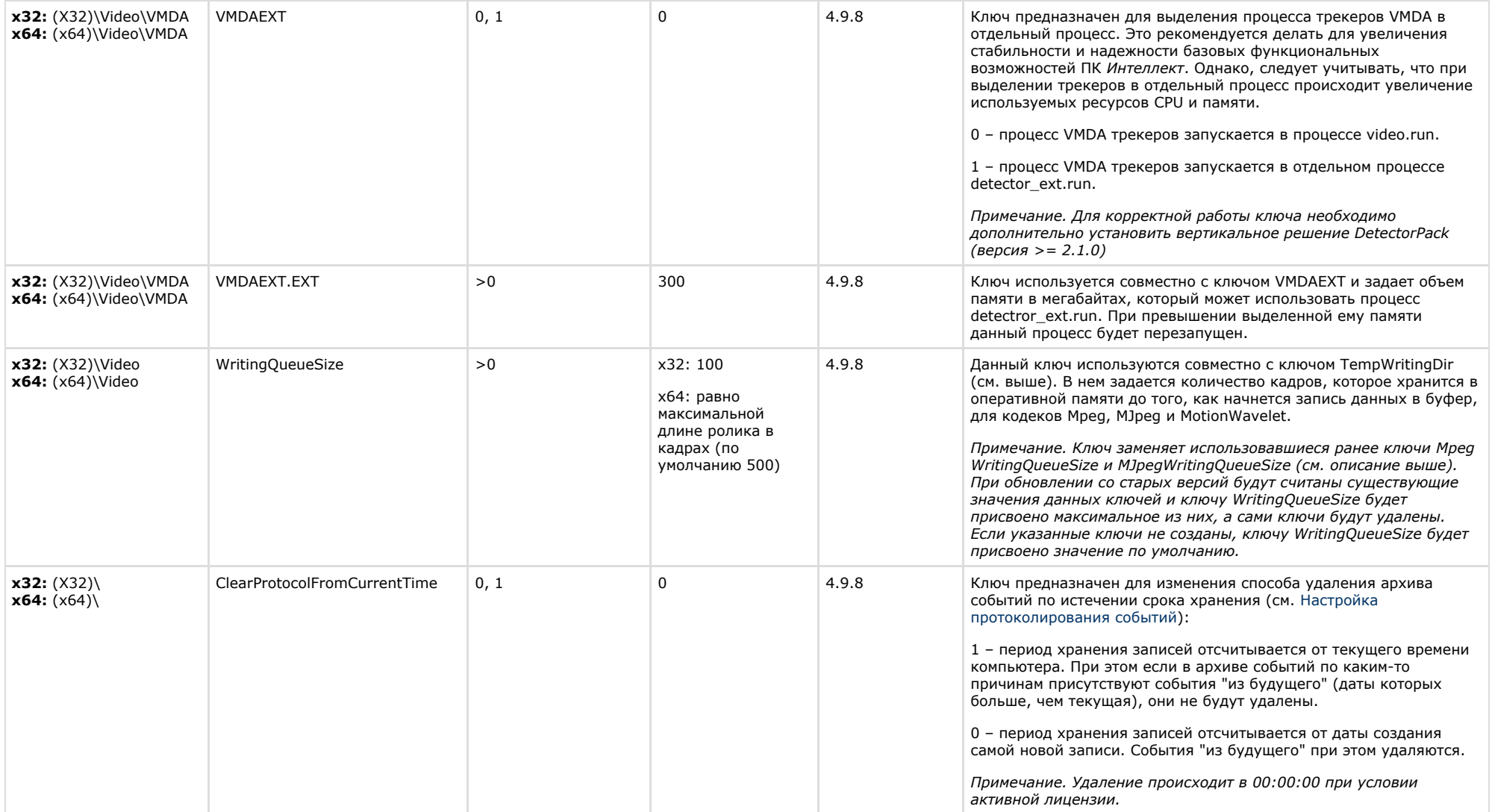

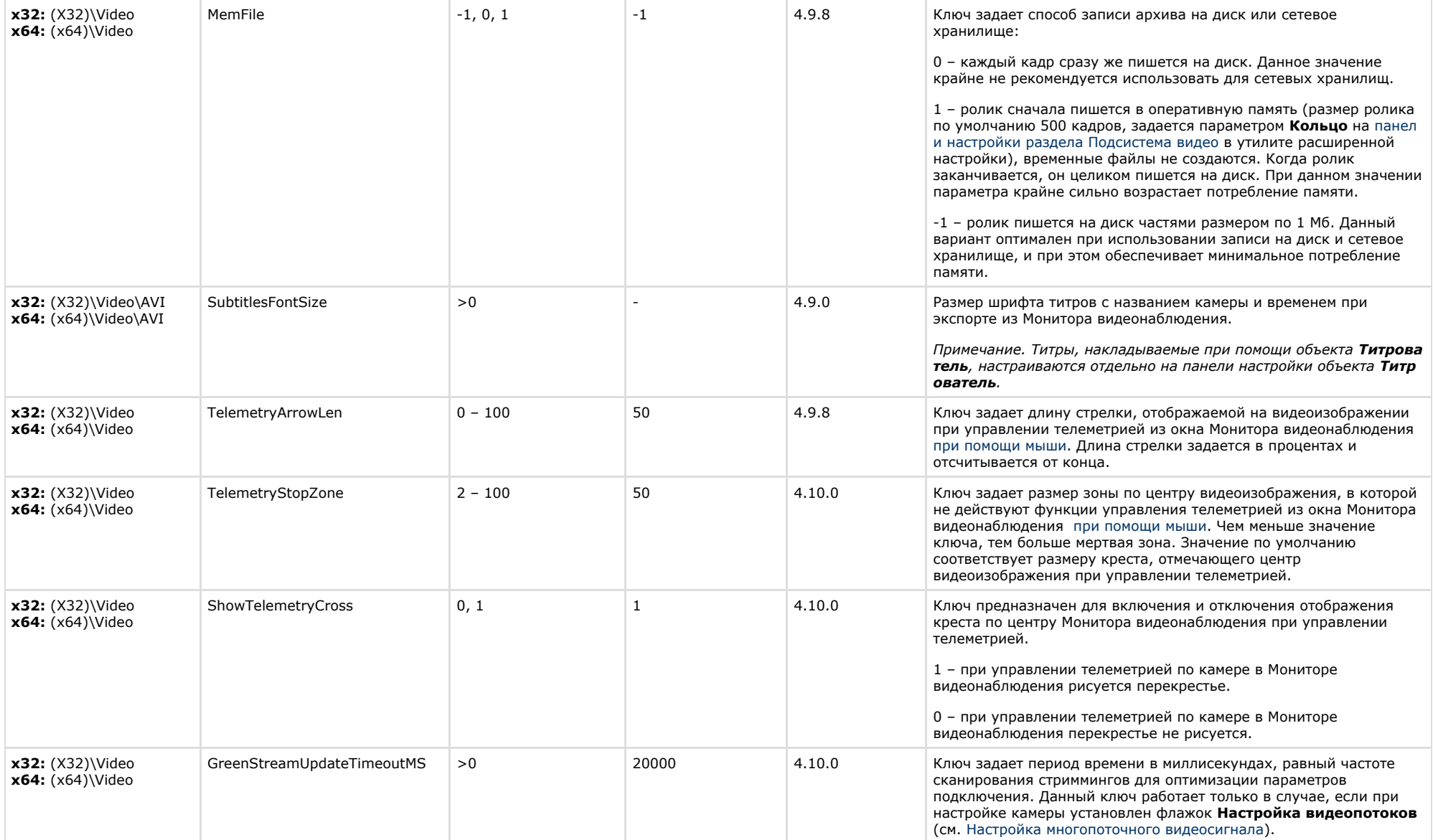

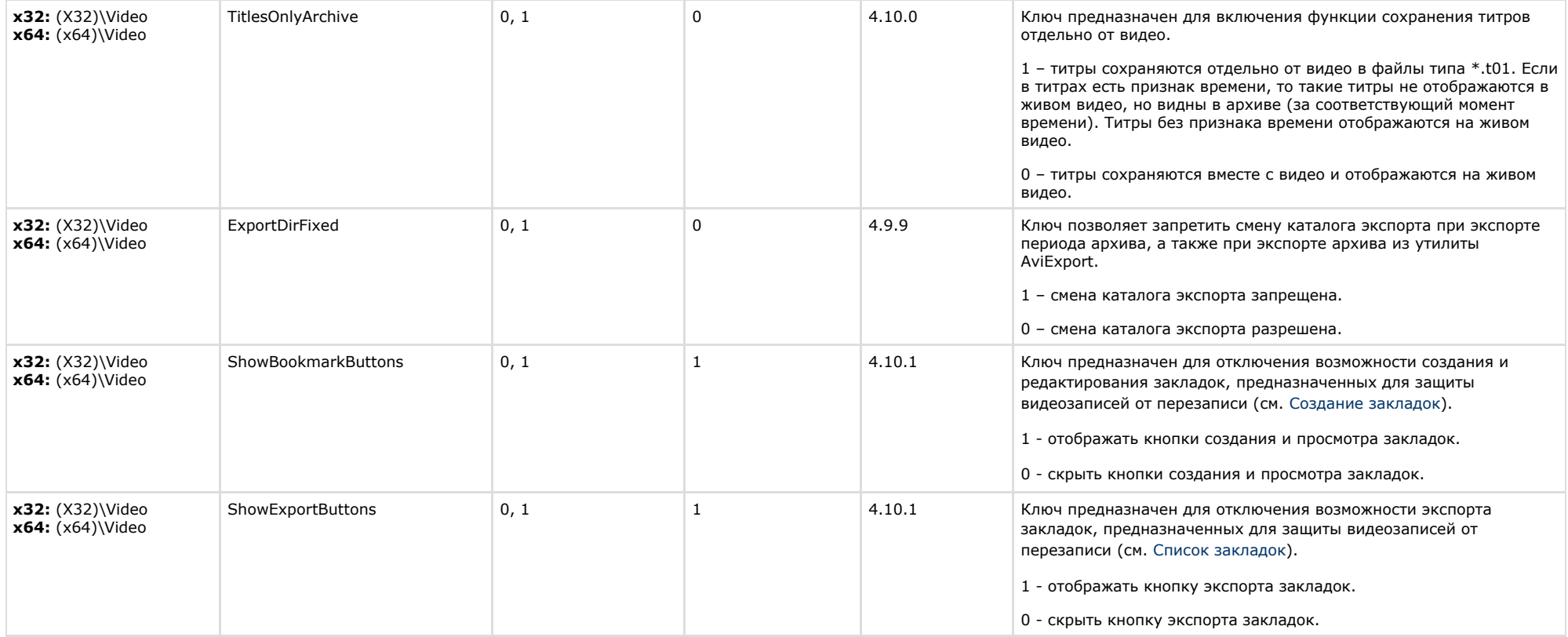

<span id="page-18-0"></span>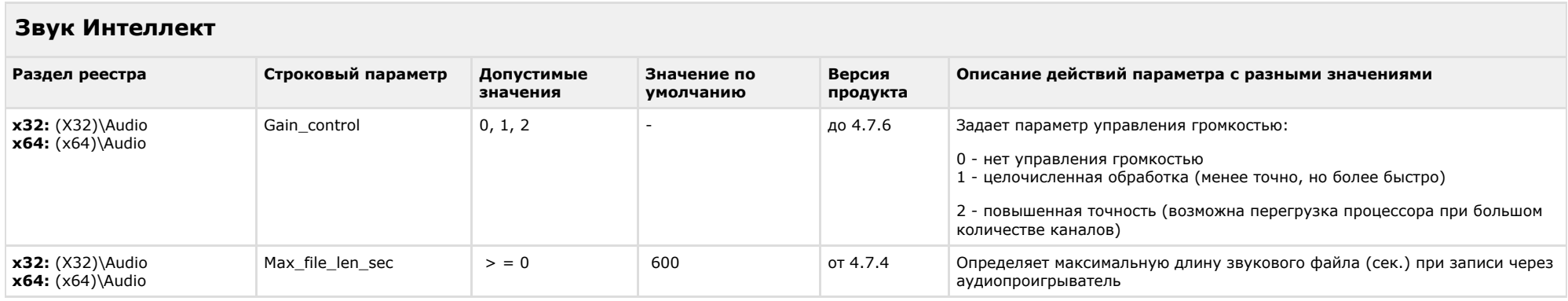

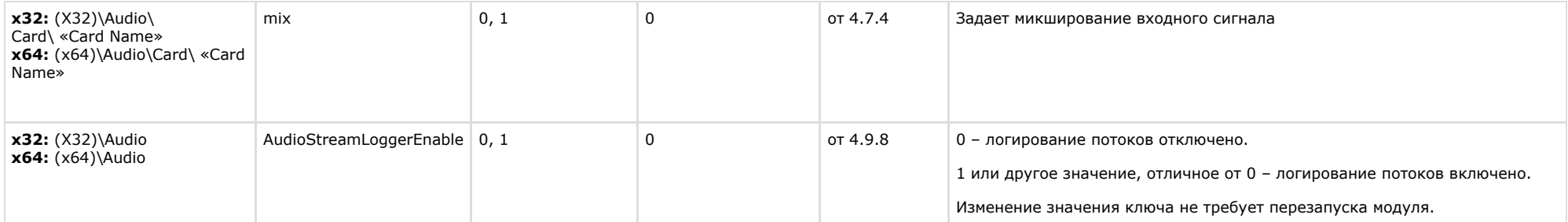

<span id="page-19-0"></span>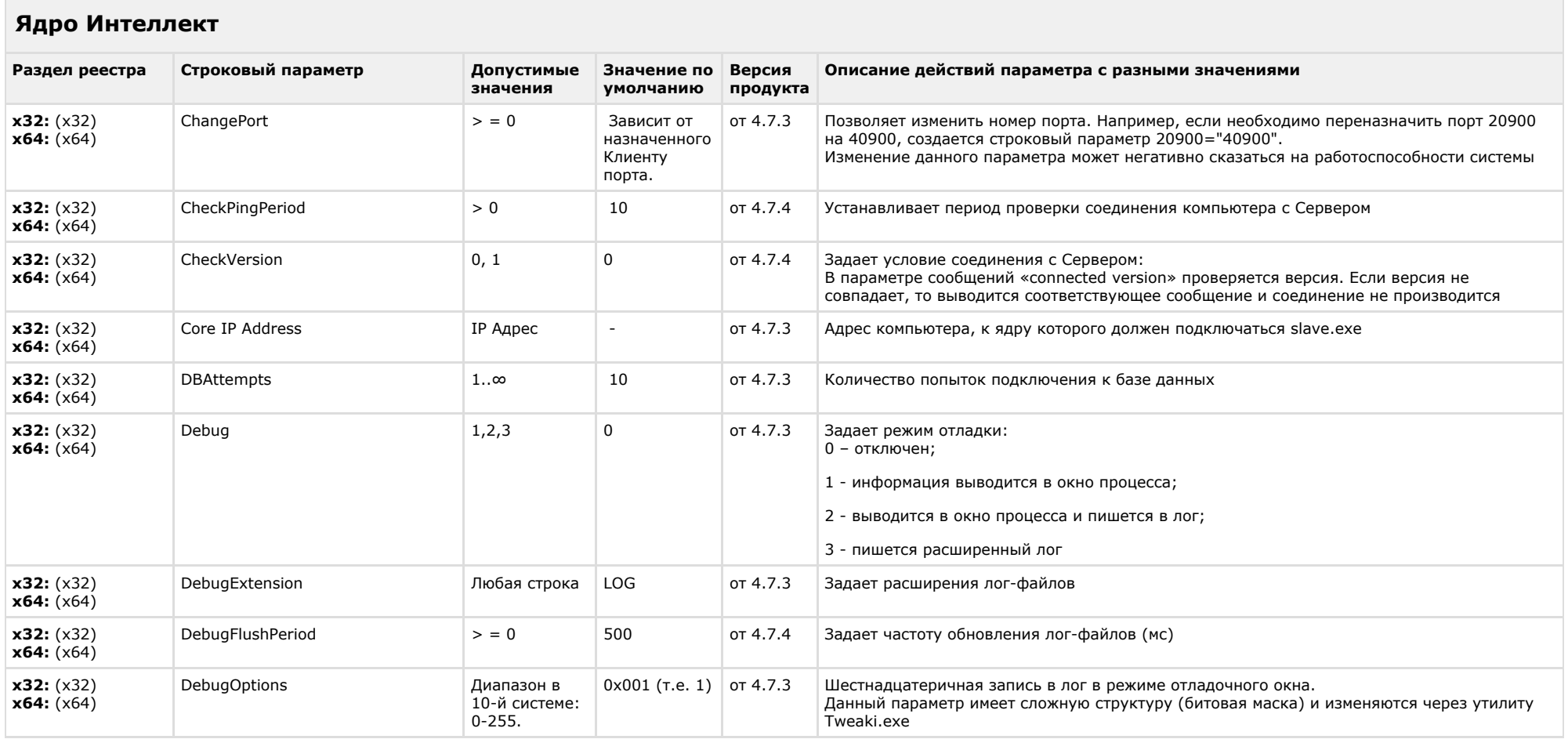

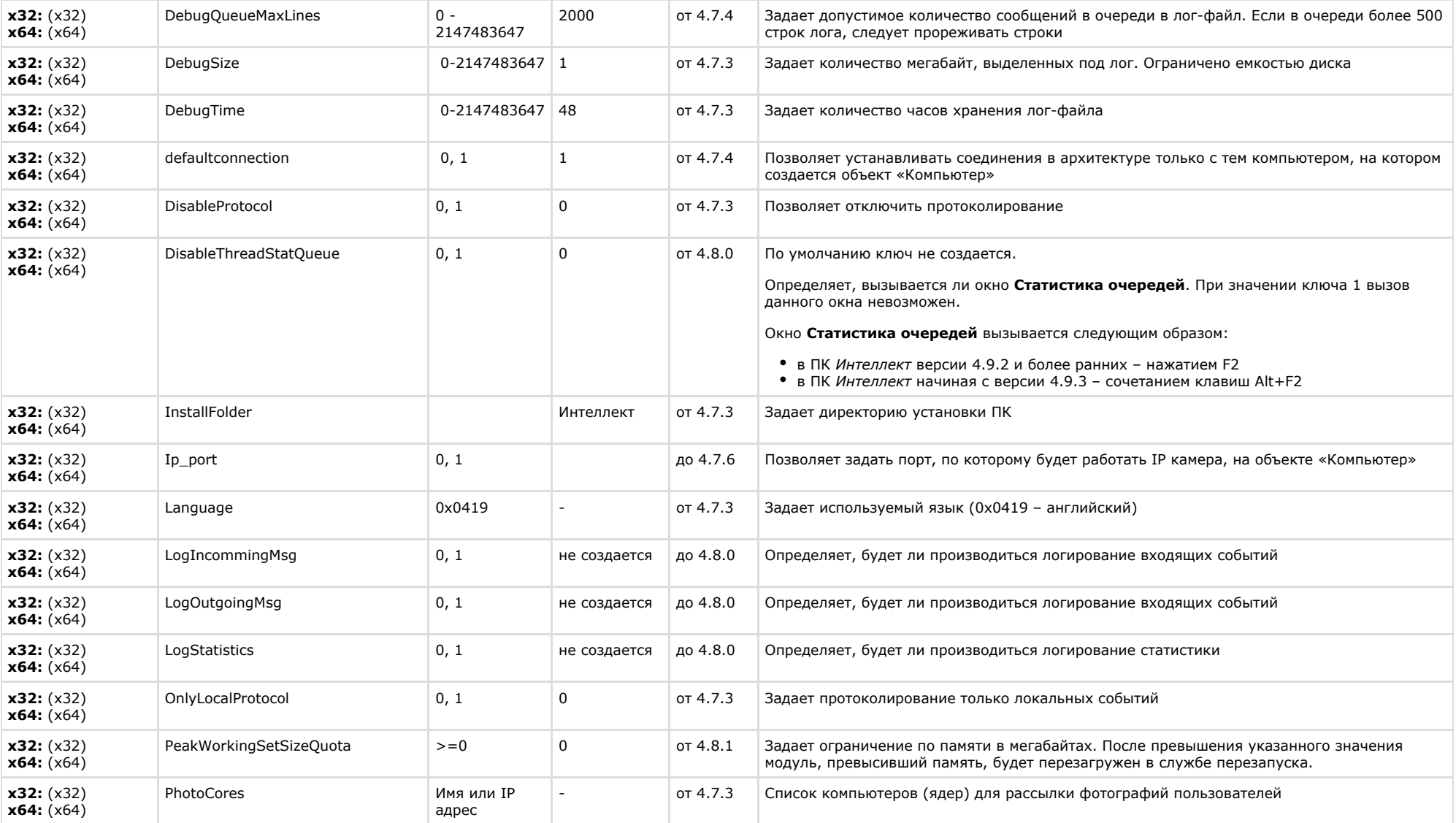

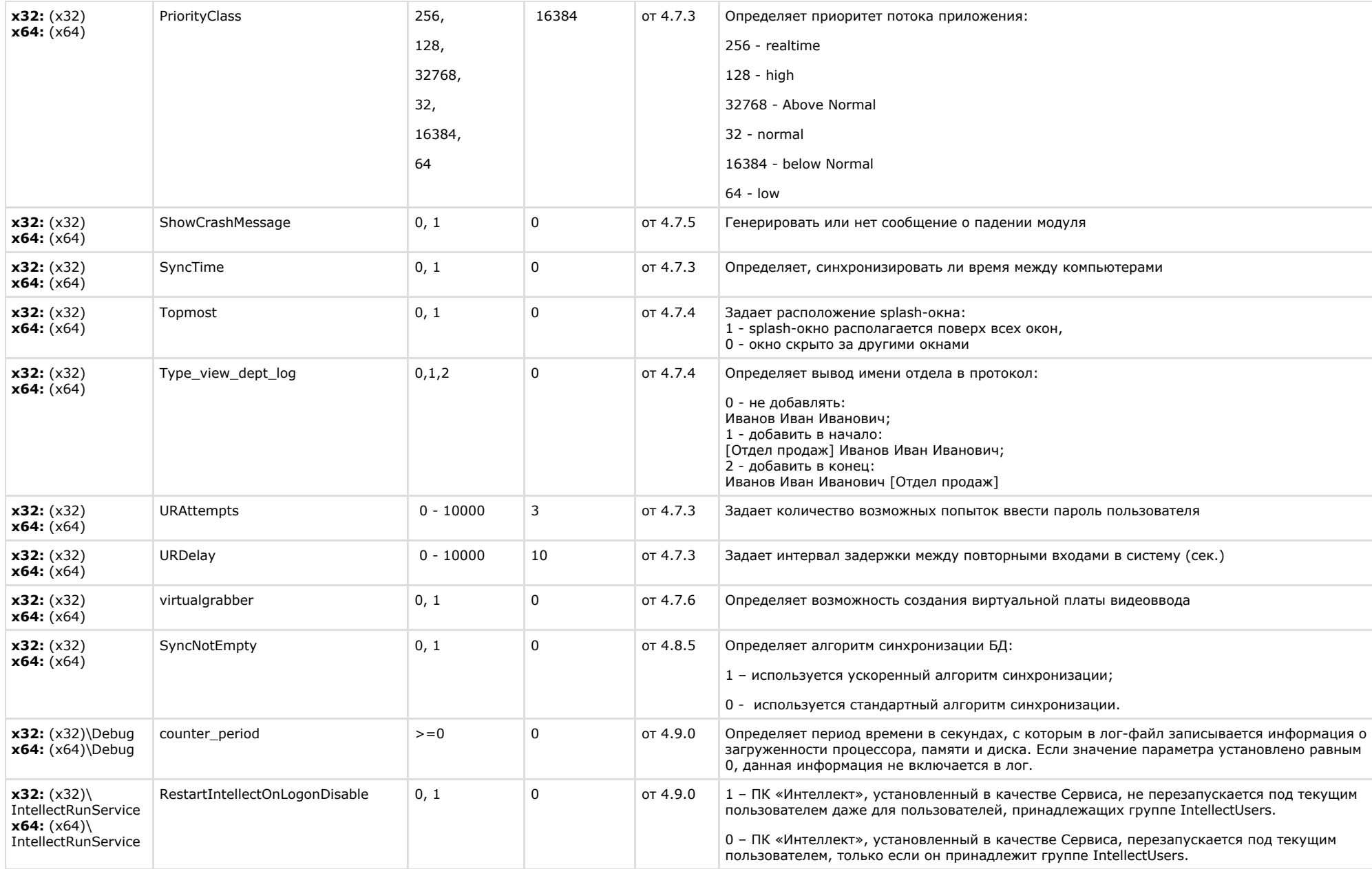

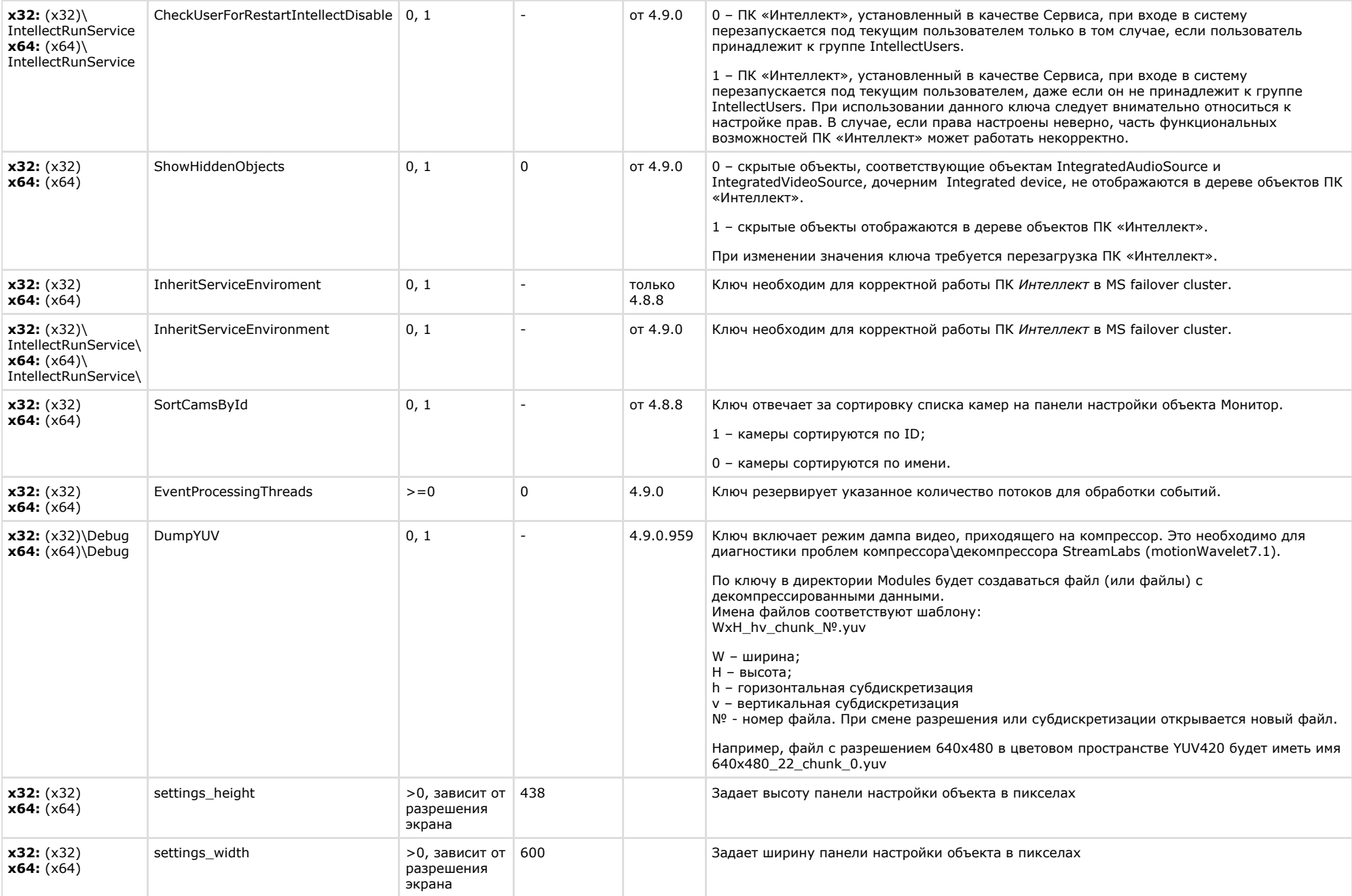

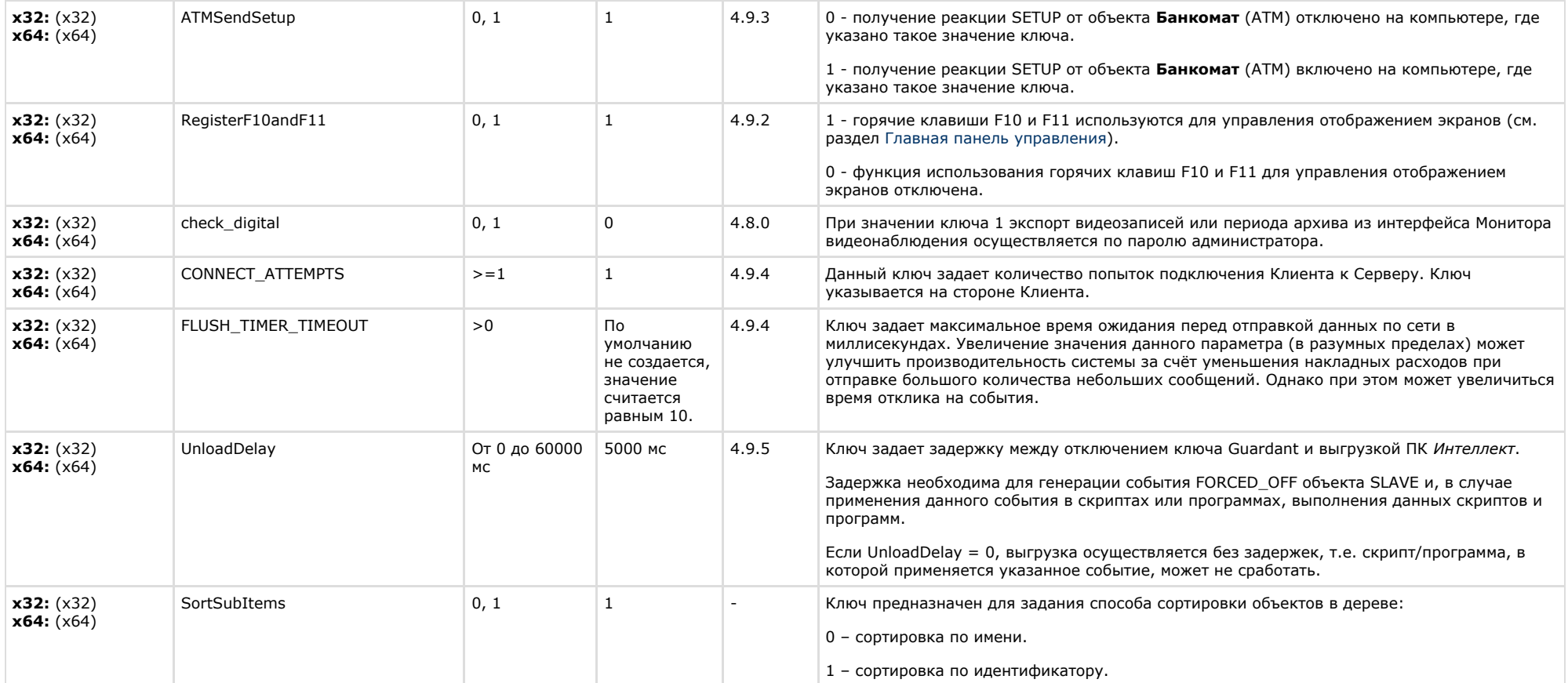

<span id="page-23-0"></span>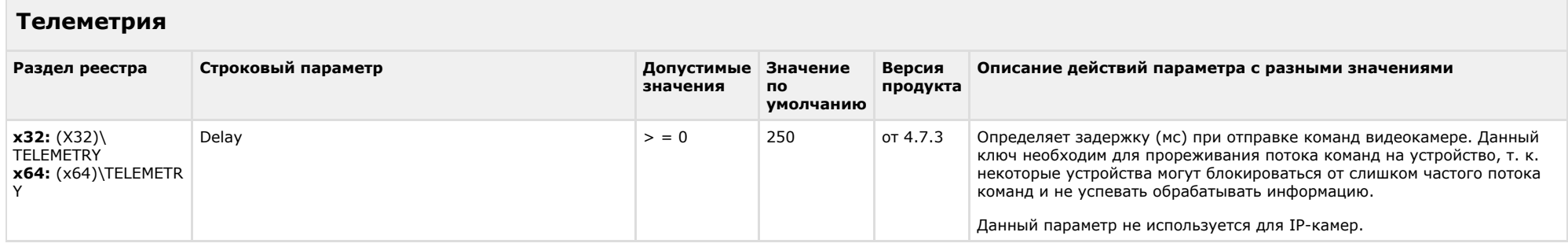

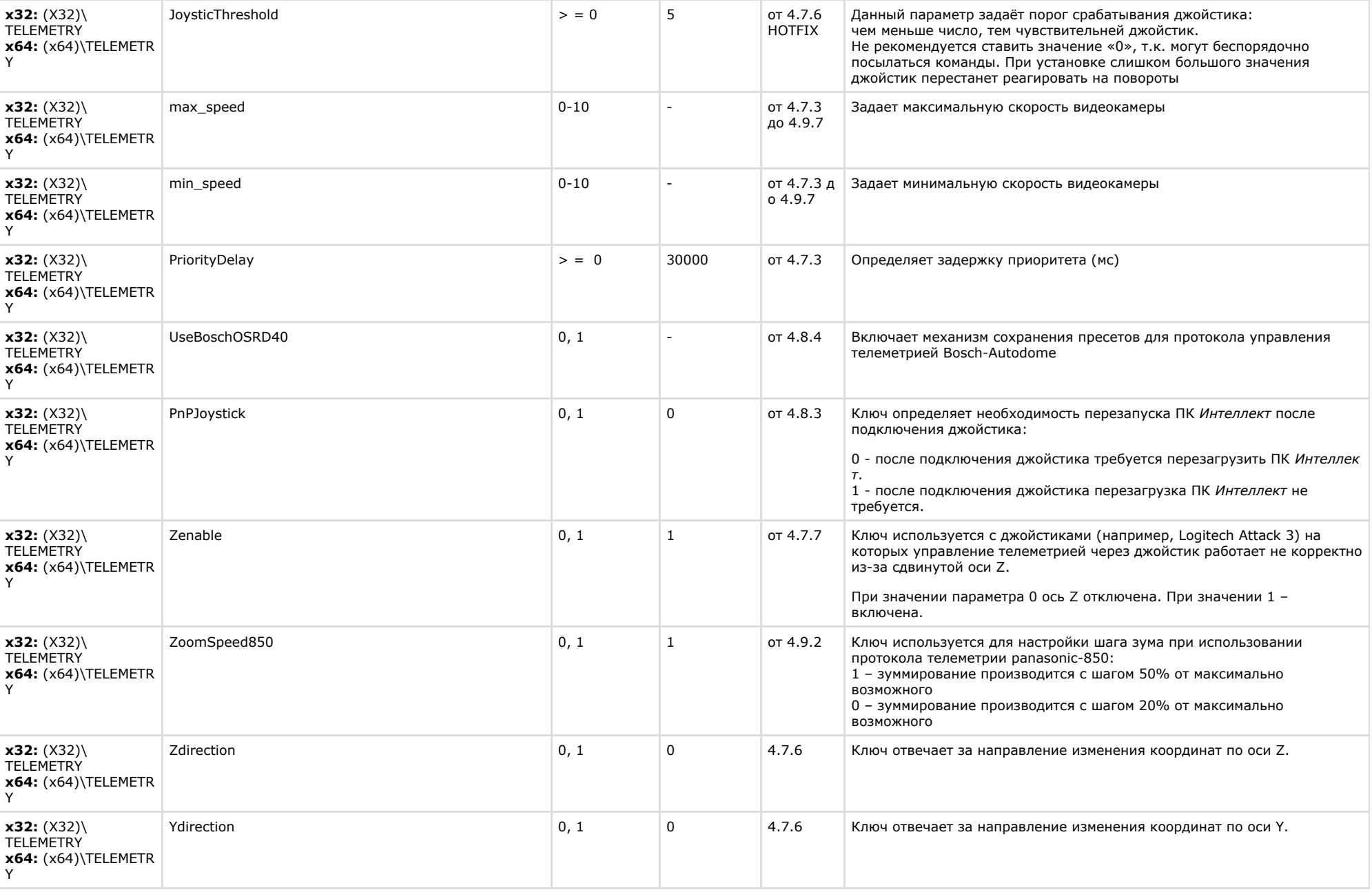

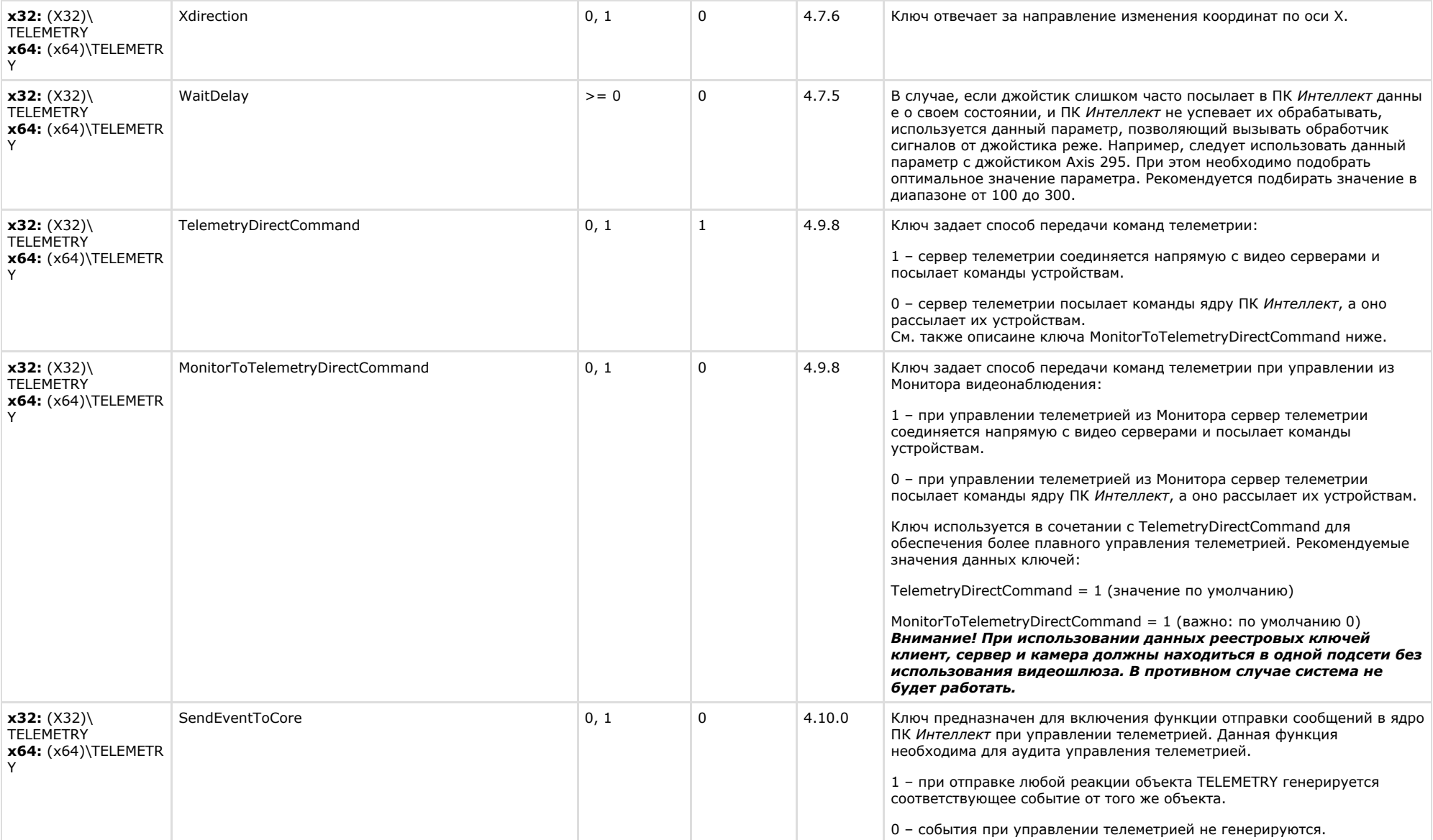

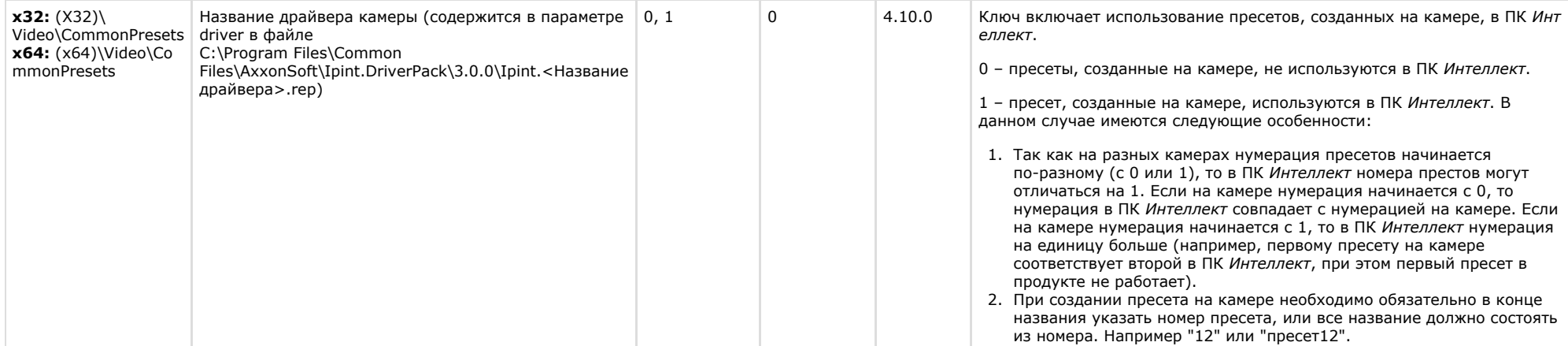

<span id="page-26-0"></span>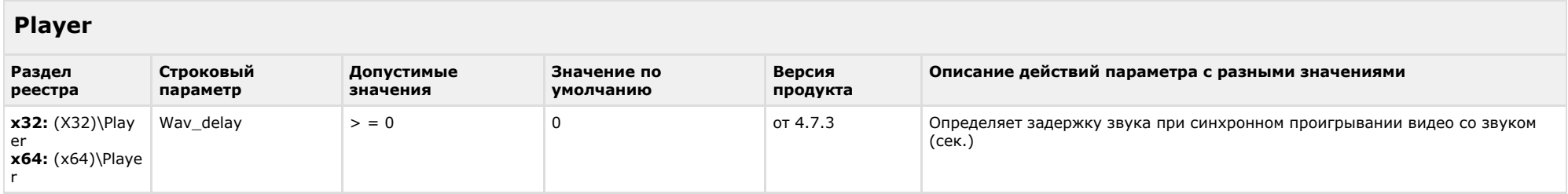

### К СОДЕРЖАНИЮ

<span id="page-26-1"></span>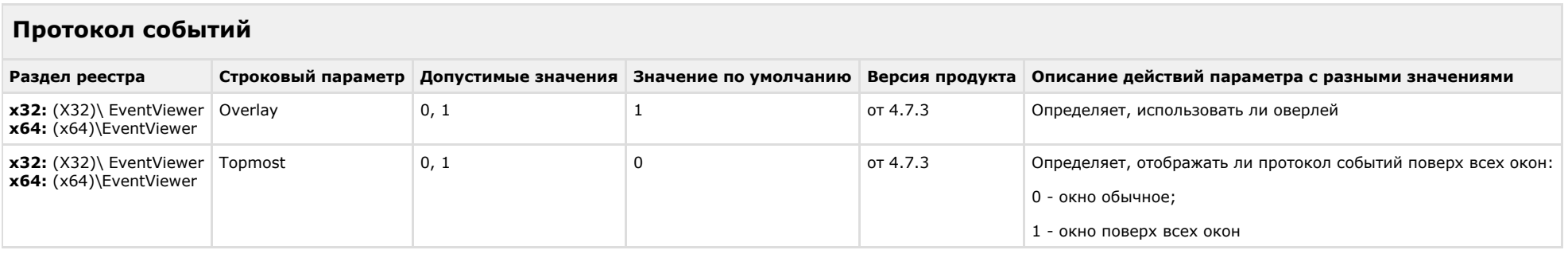

### К СОДЕРЖАНИЮ

## <span id="page-26-2"></span>**Отключение объектов в системе**

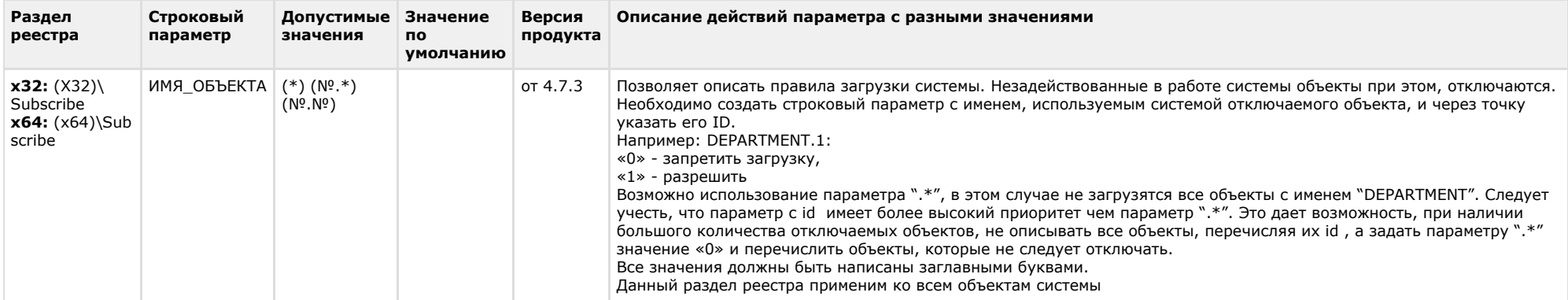

 $\sim$ 

<span id="page-27-0"></span>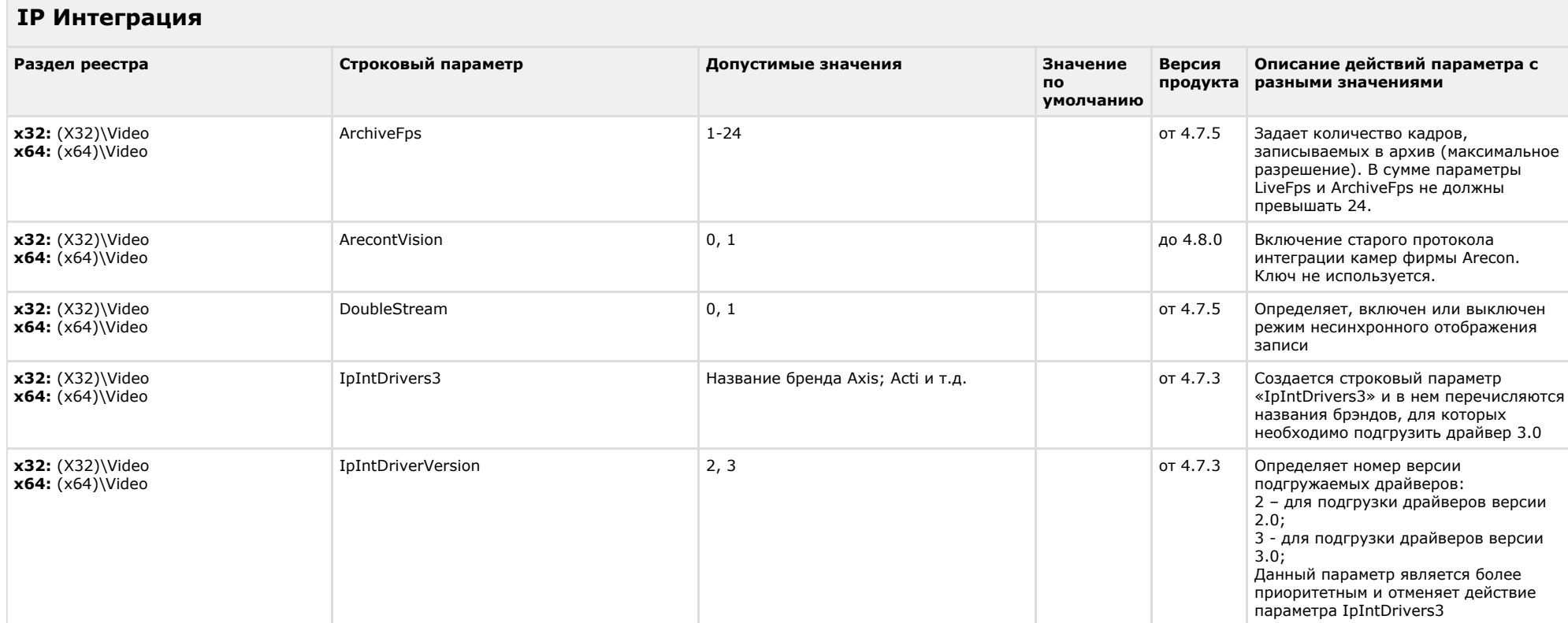

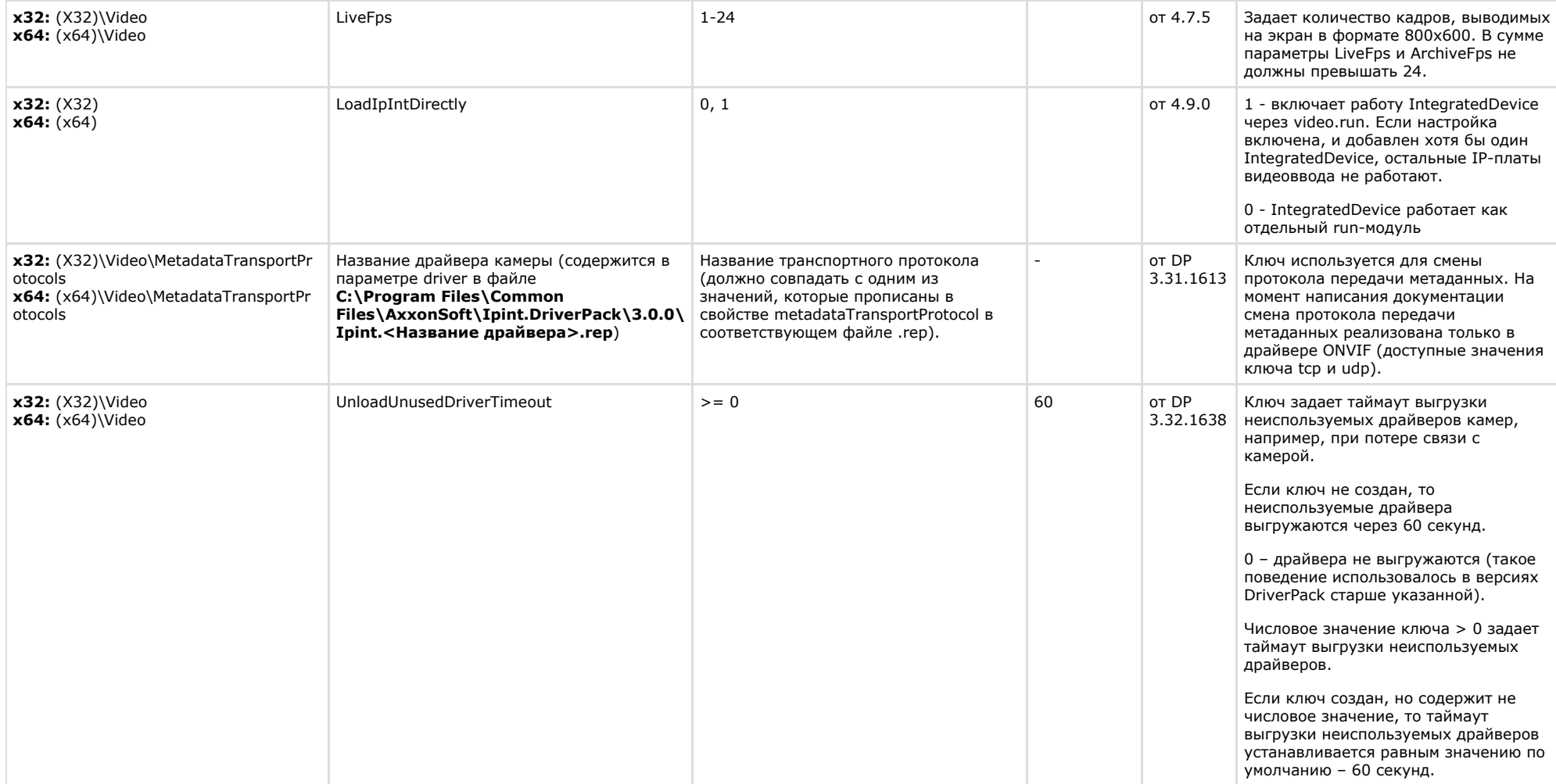

<span id="page-28-0"></span>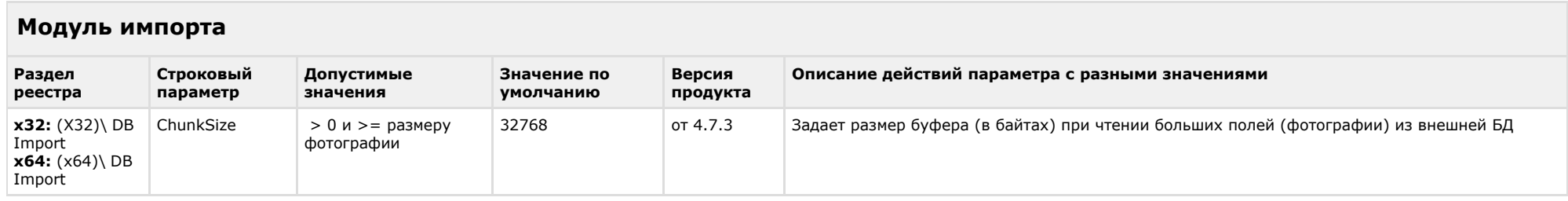

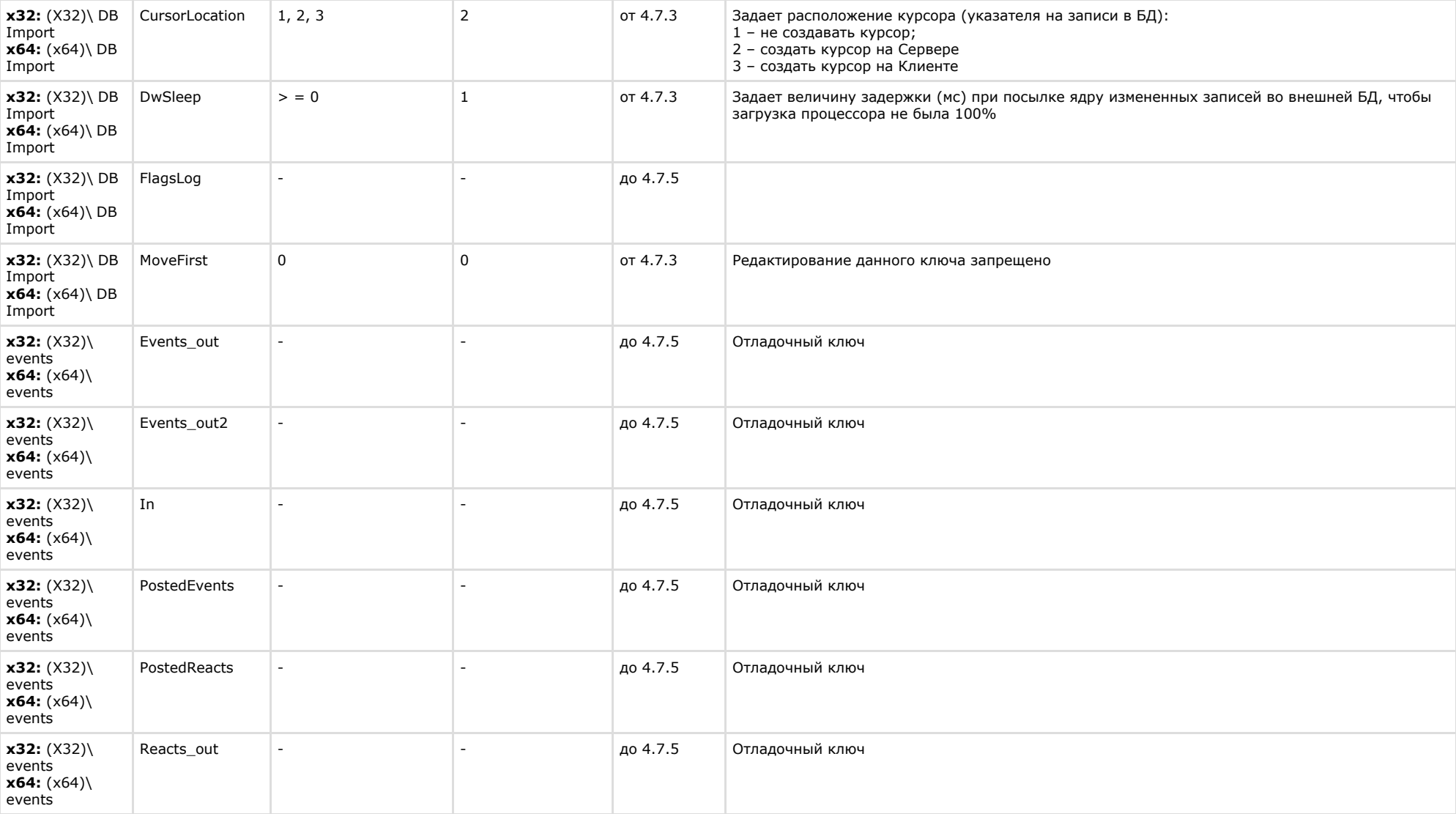

### <span id="page-29-0"></span>**Специализированная клавиатура**

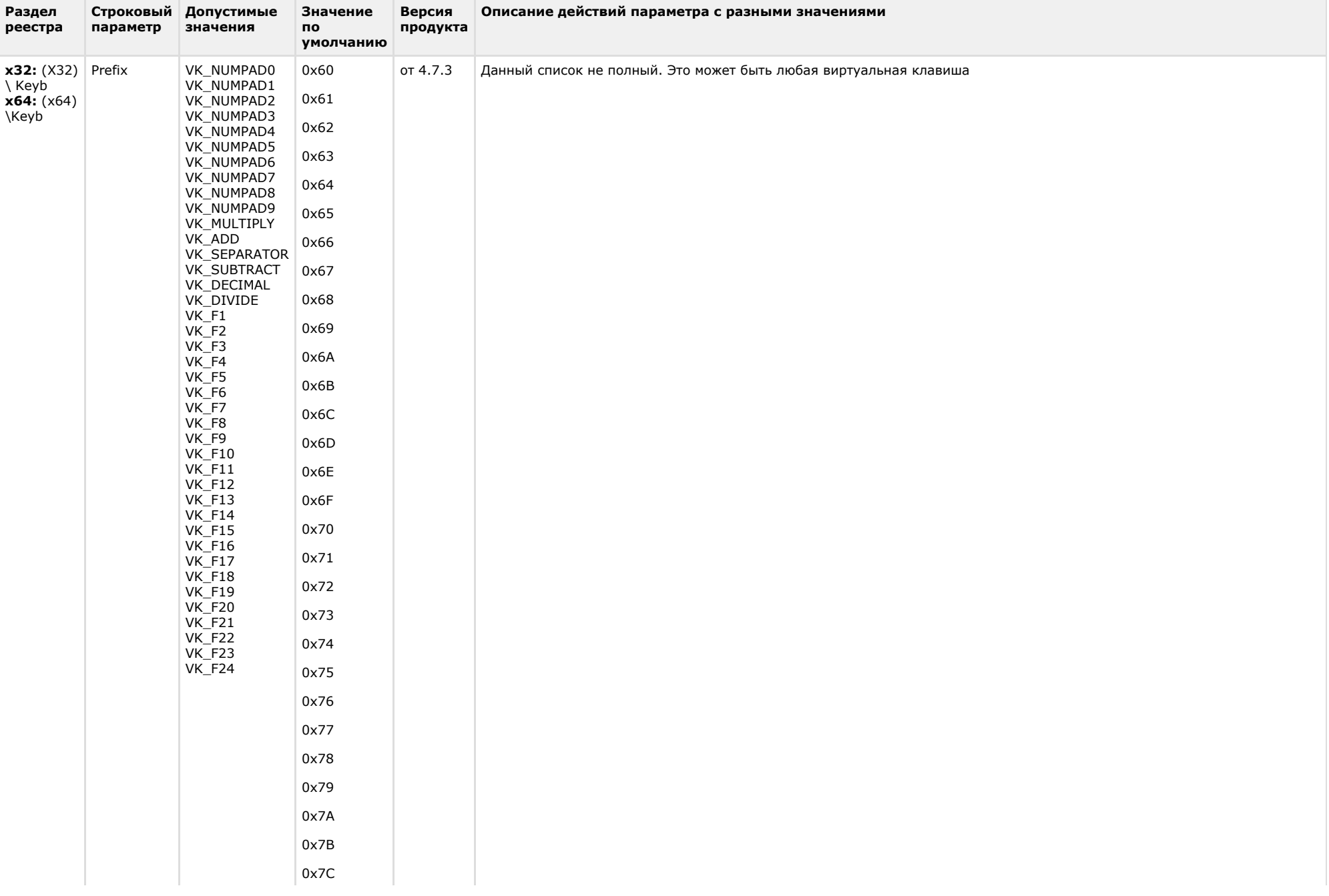

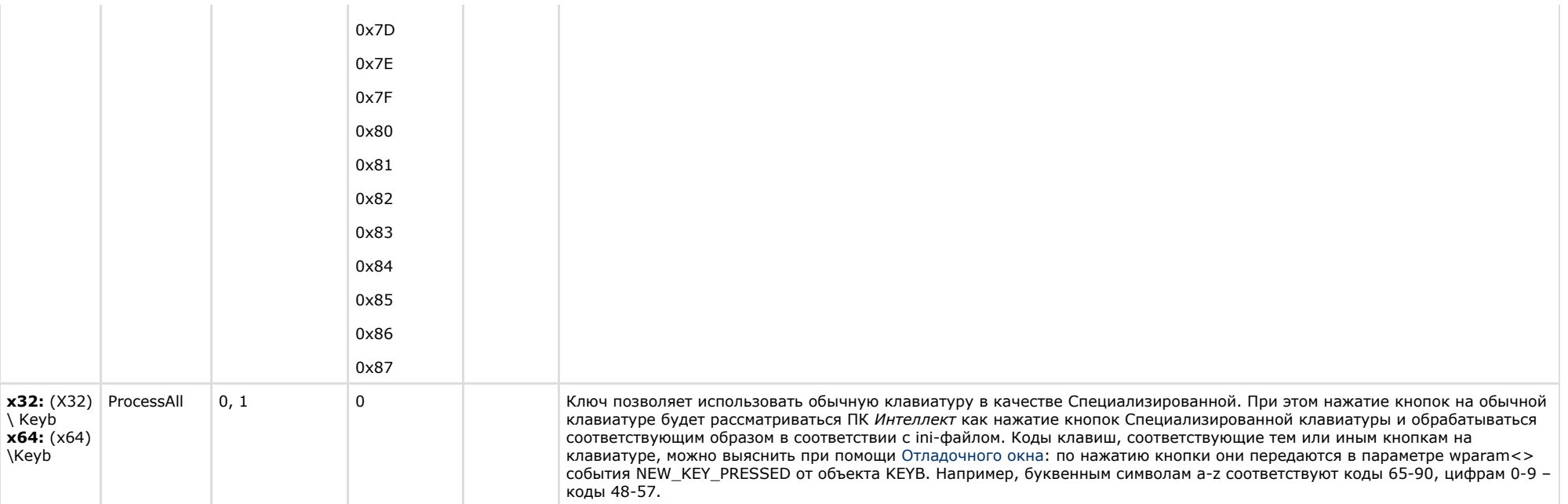

<span id="page-31-0"></span>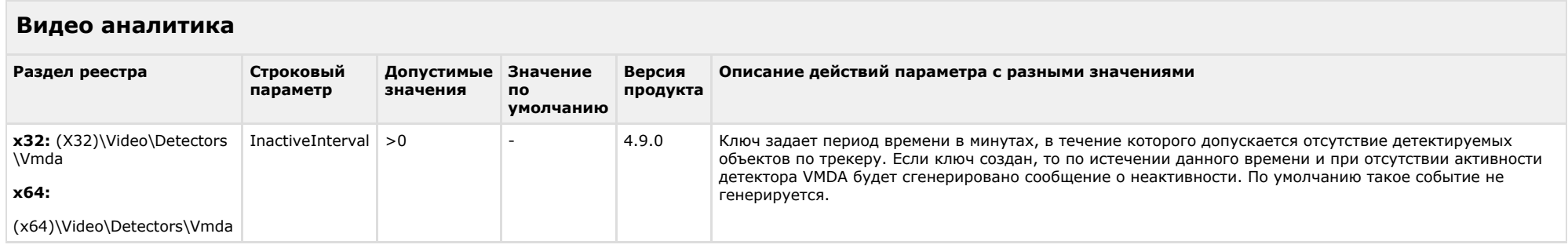

<span id="page-31-1"></span>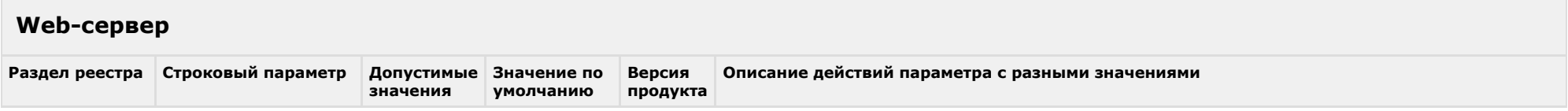

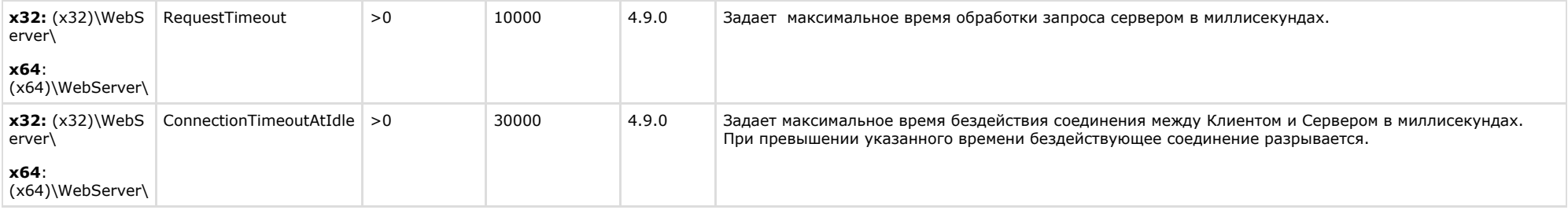

<span id="page-32-0"></span>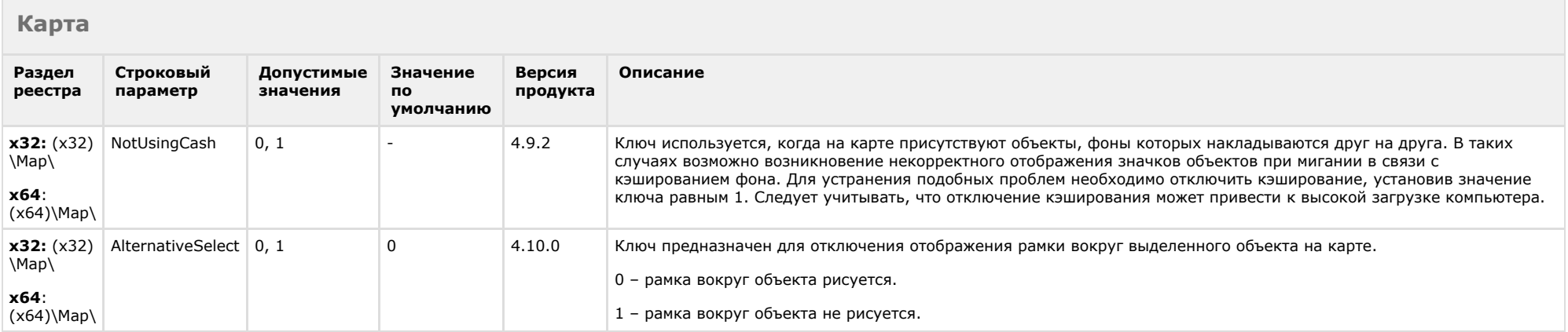

### К СОДЕРЖАНИЮ

<span id="page-32-1"></span>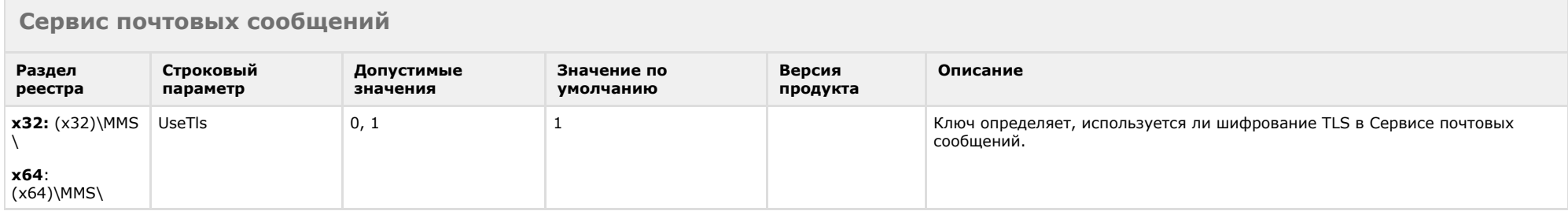

### К СОДЕРЖАНИЮ

## <span id="page-32-2"></span>**Сервис коротких сообщений**

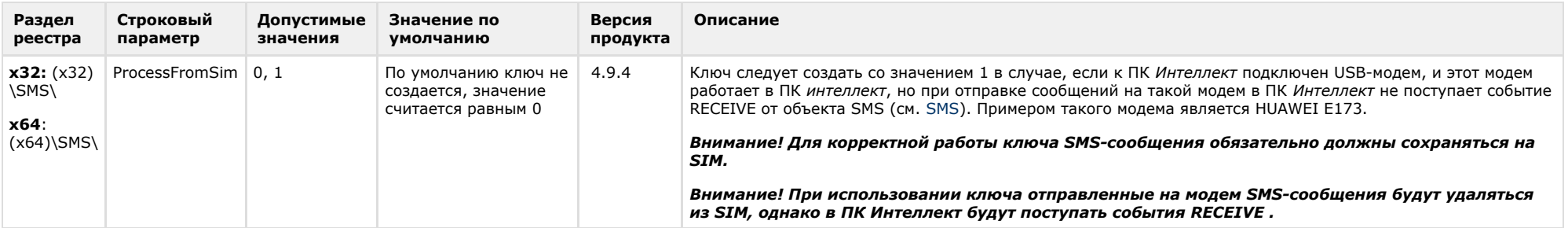

<span id="page-33-0"></span>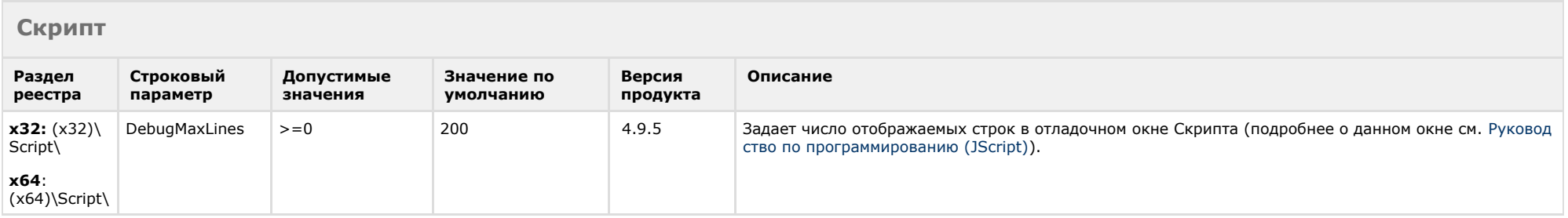

<span id="page-33-1"></span>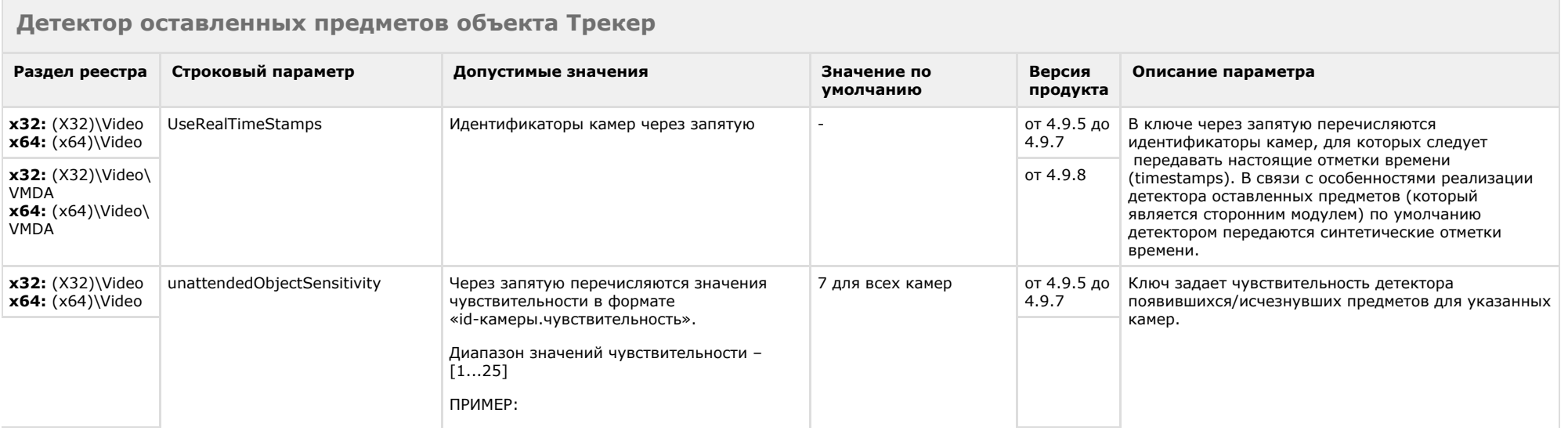

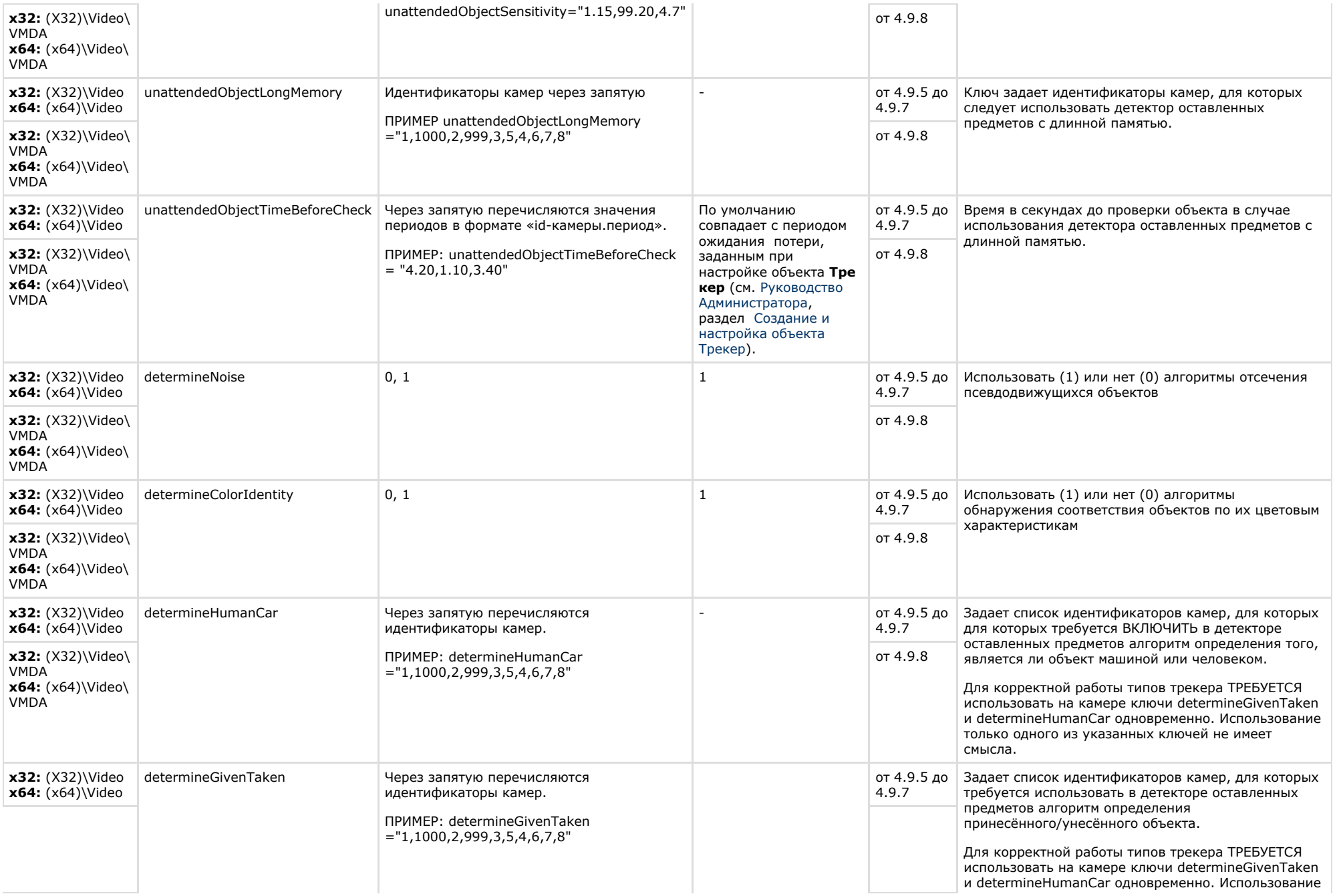

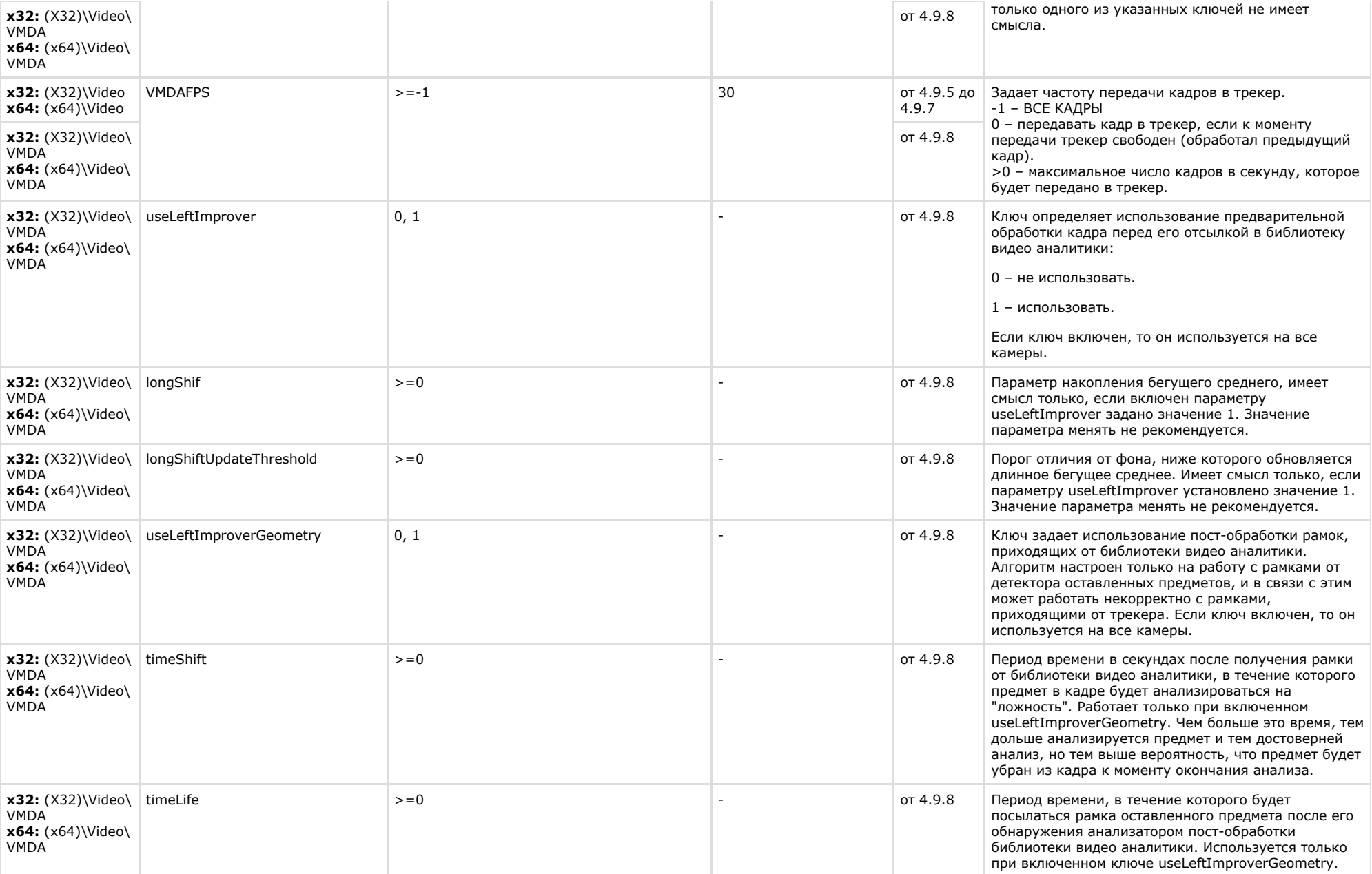

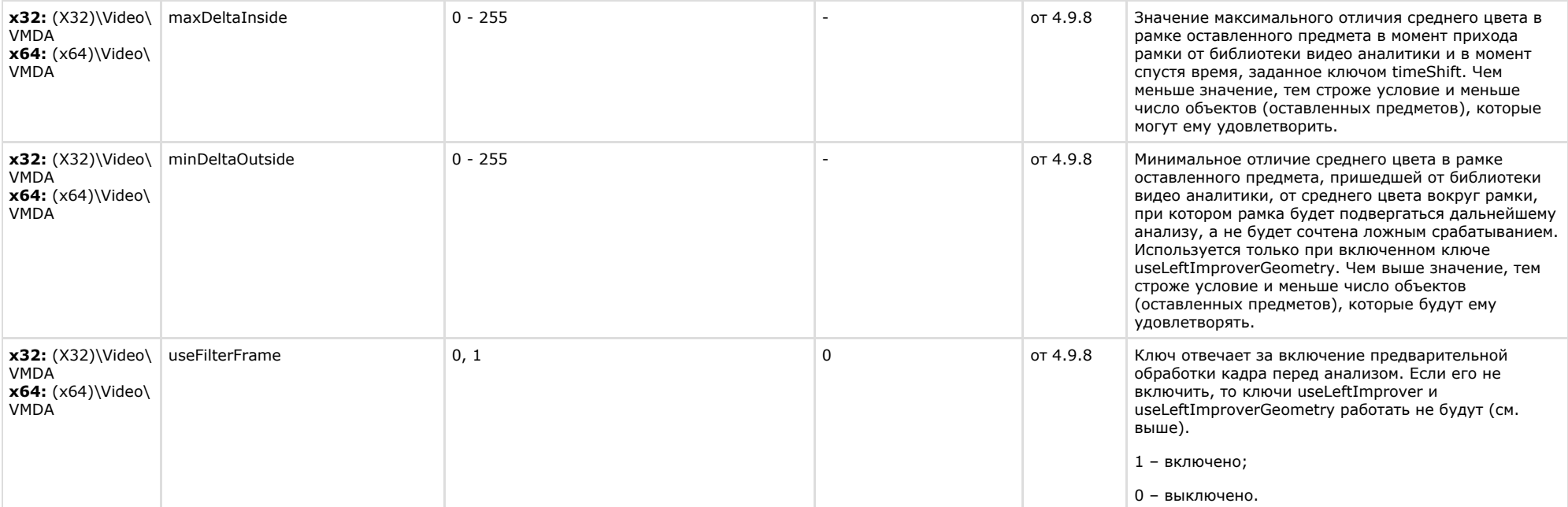

### х32: (X32)\Video\AVI x64: (x64)\Video\AVI

<span id="page-36-0"></span>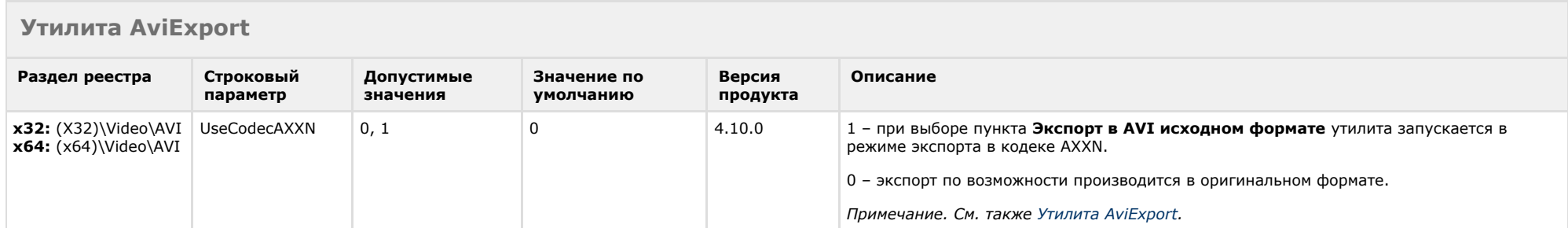

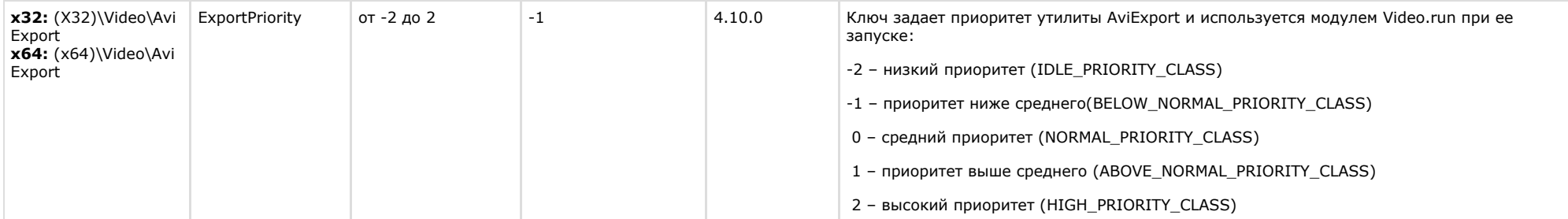

<span id="page-37-0"></span>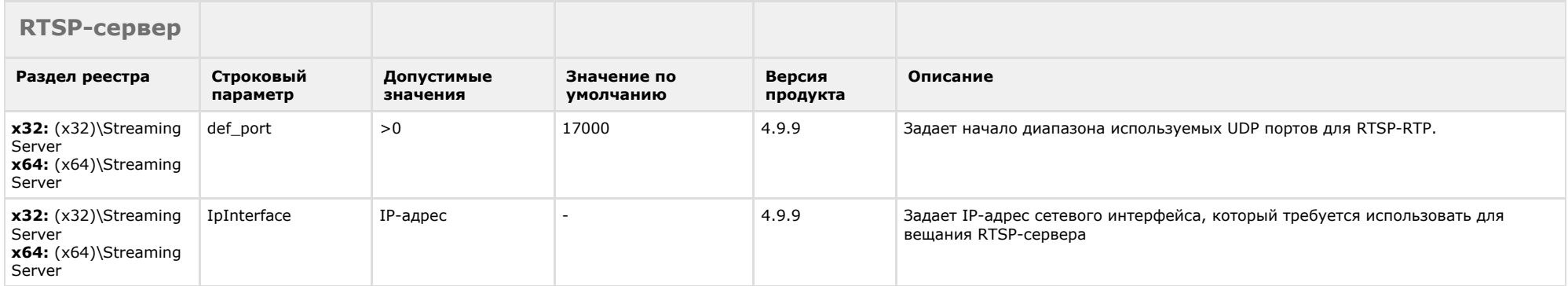

<span id="page-37-1"></span>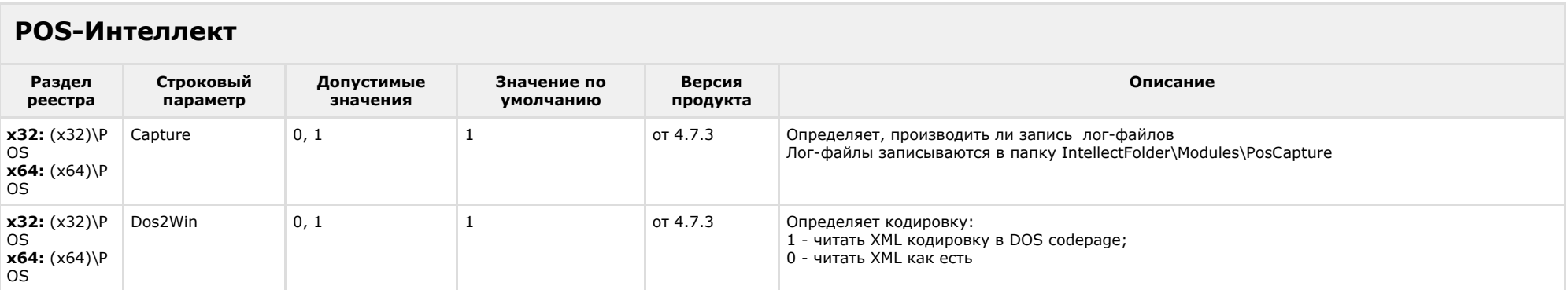

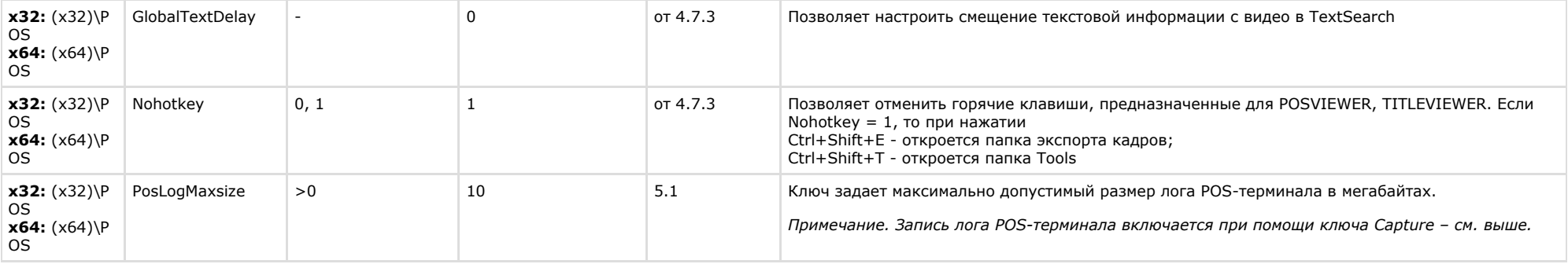

<span id="page-38-0"></span>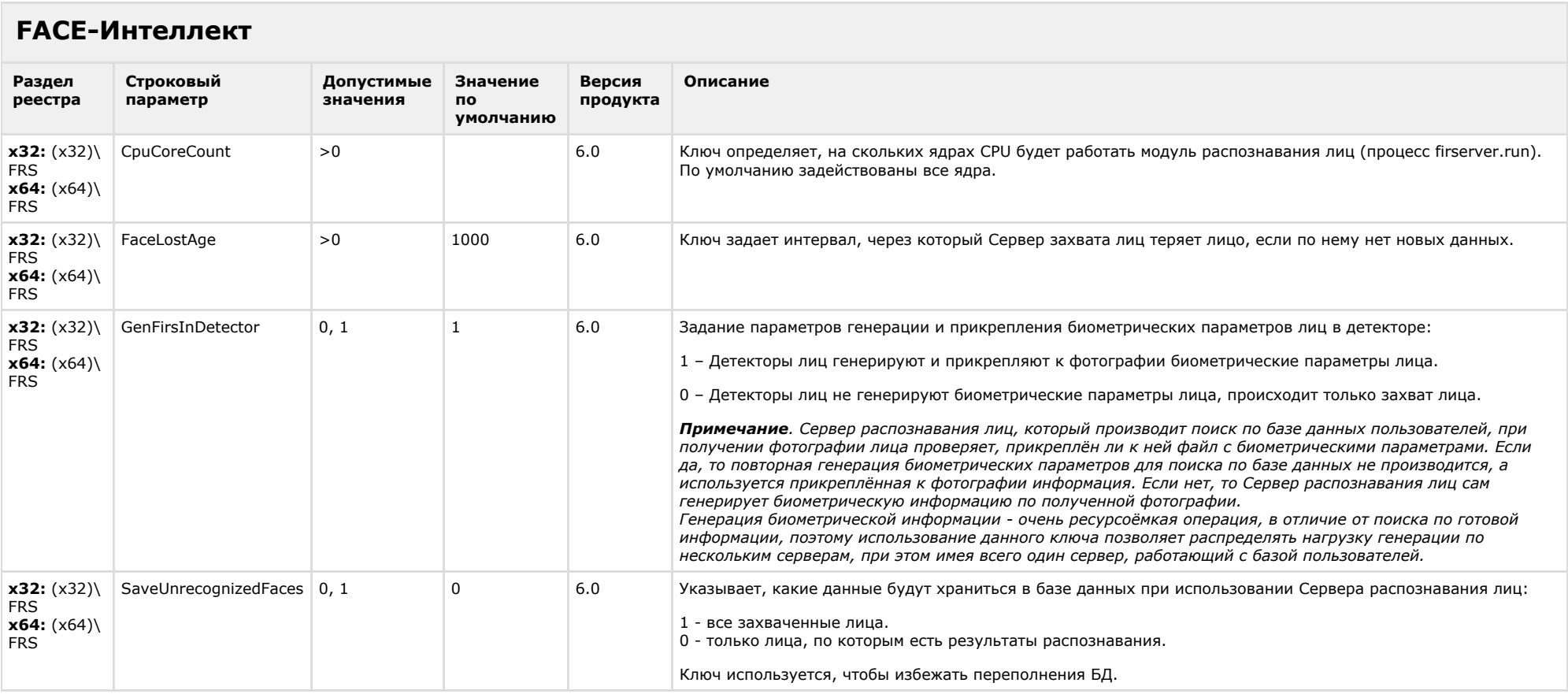

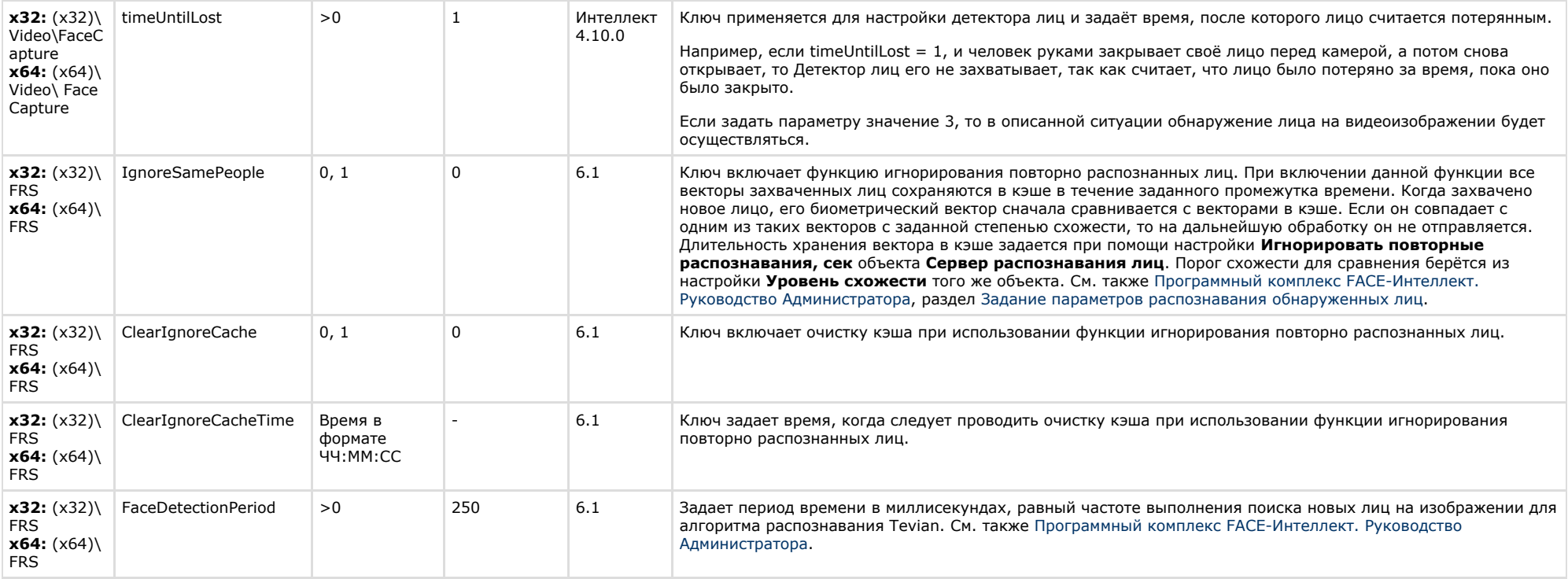

## <span id="page-39-0"></span>**Пакет детекторов для Интеллект**

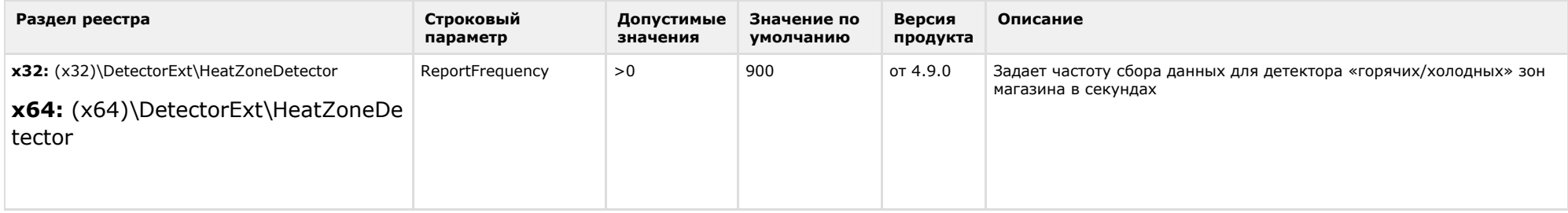

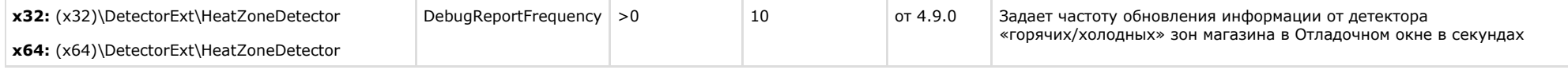

## <span id="page-40-0"></span>**ACFA-Интеллект**

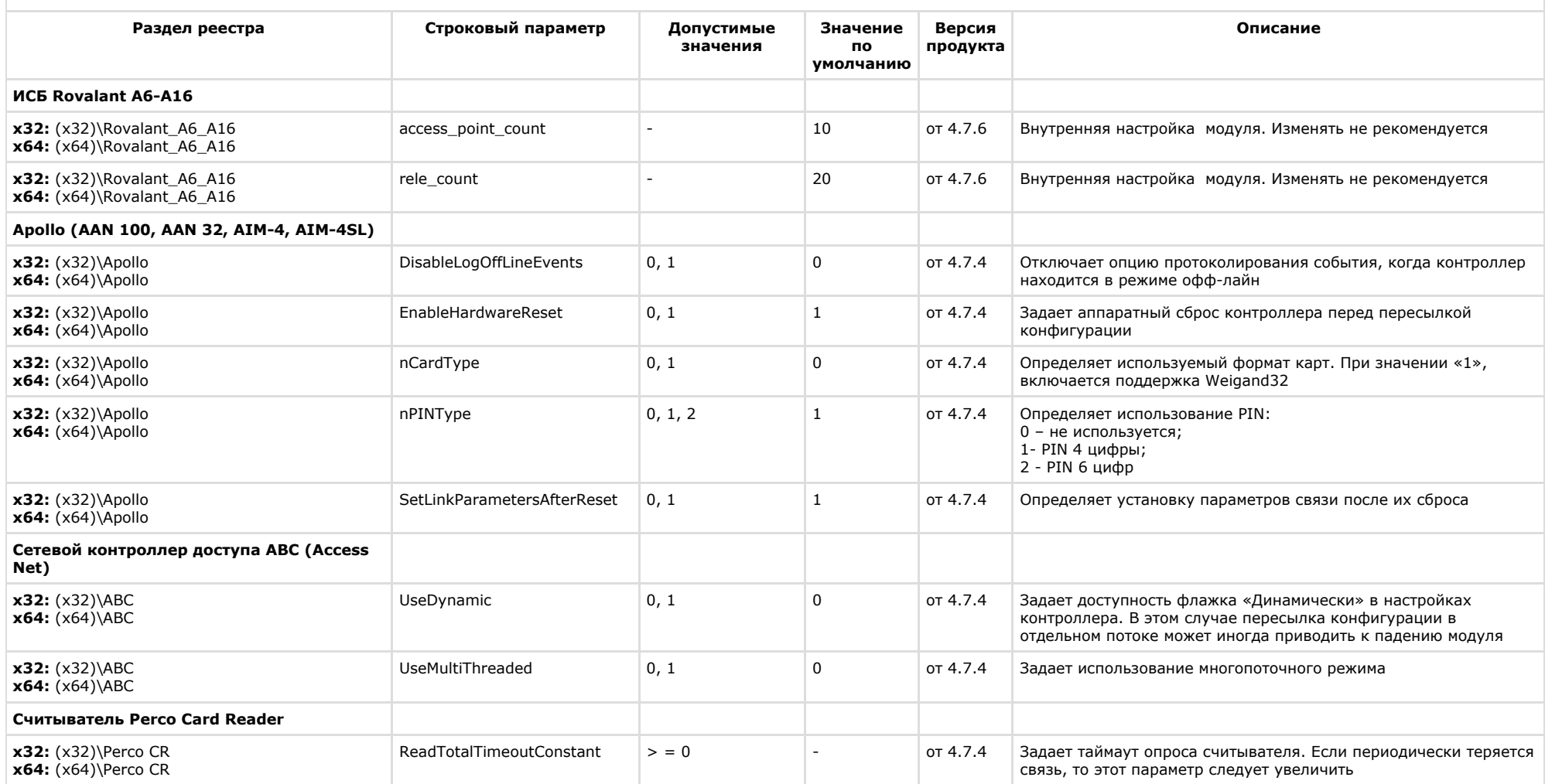

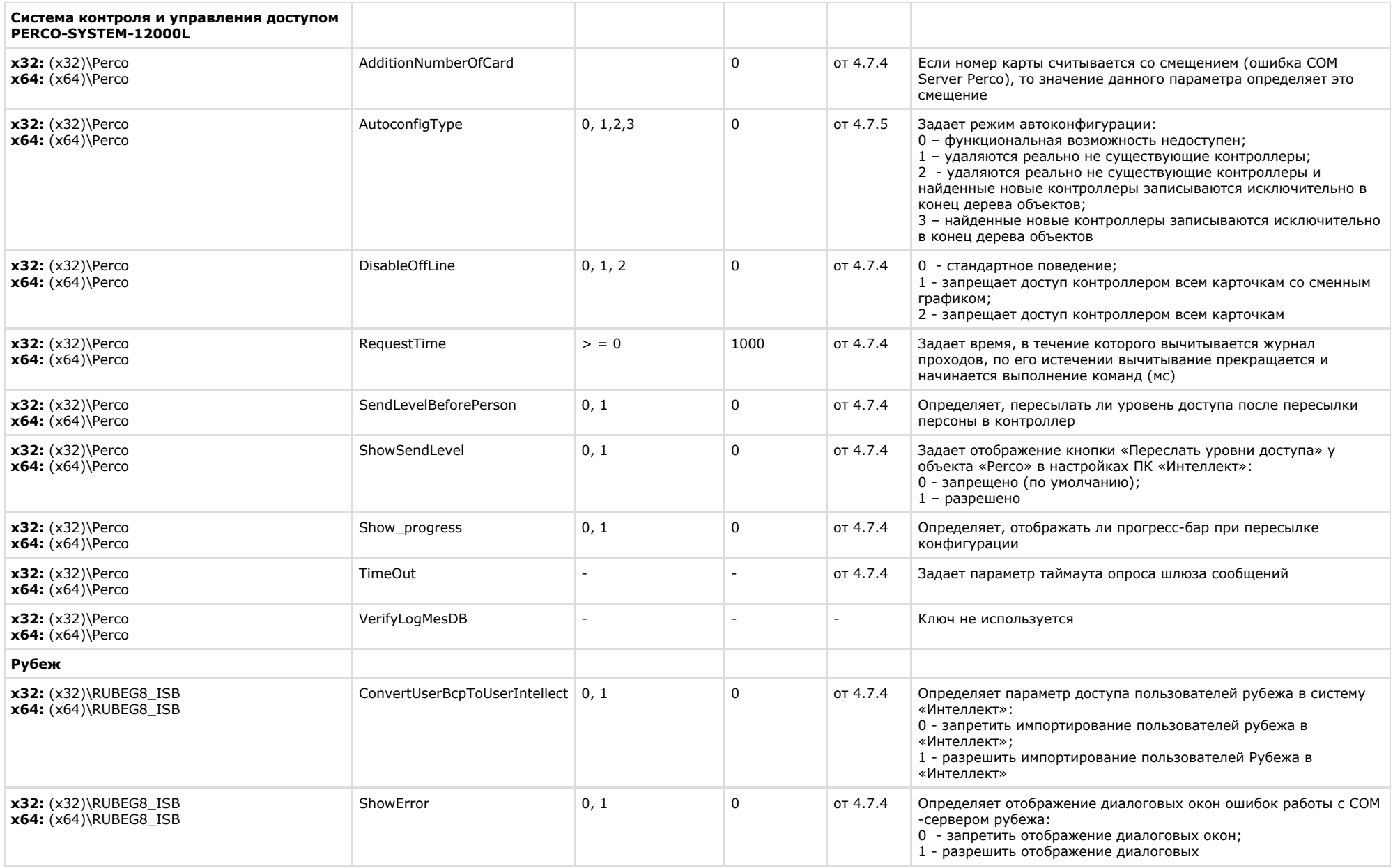

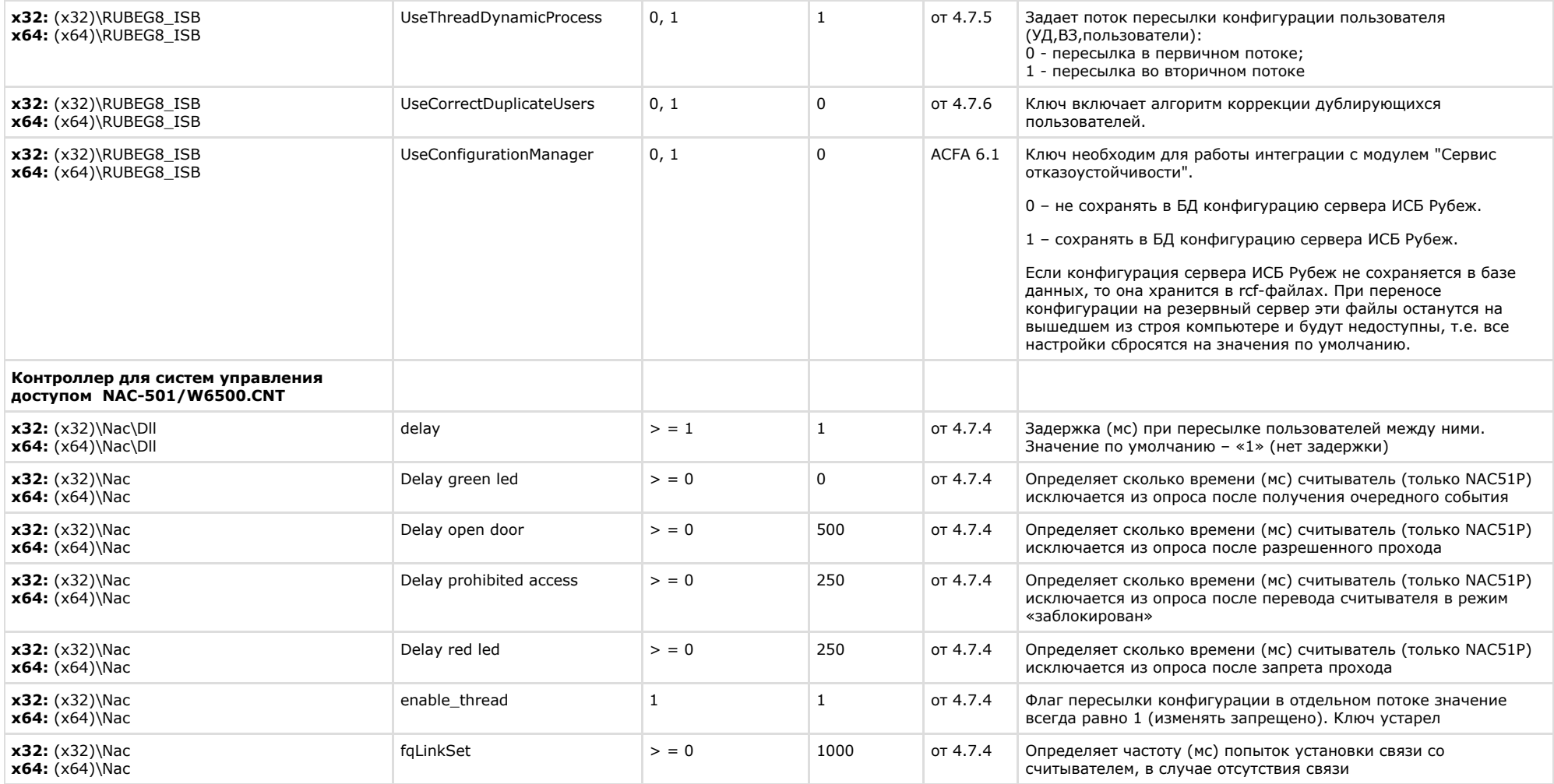

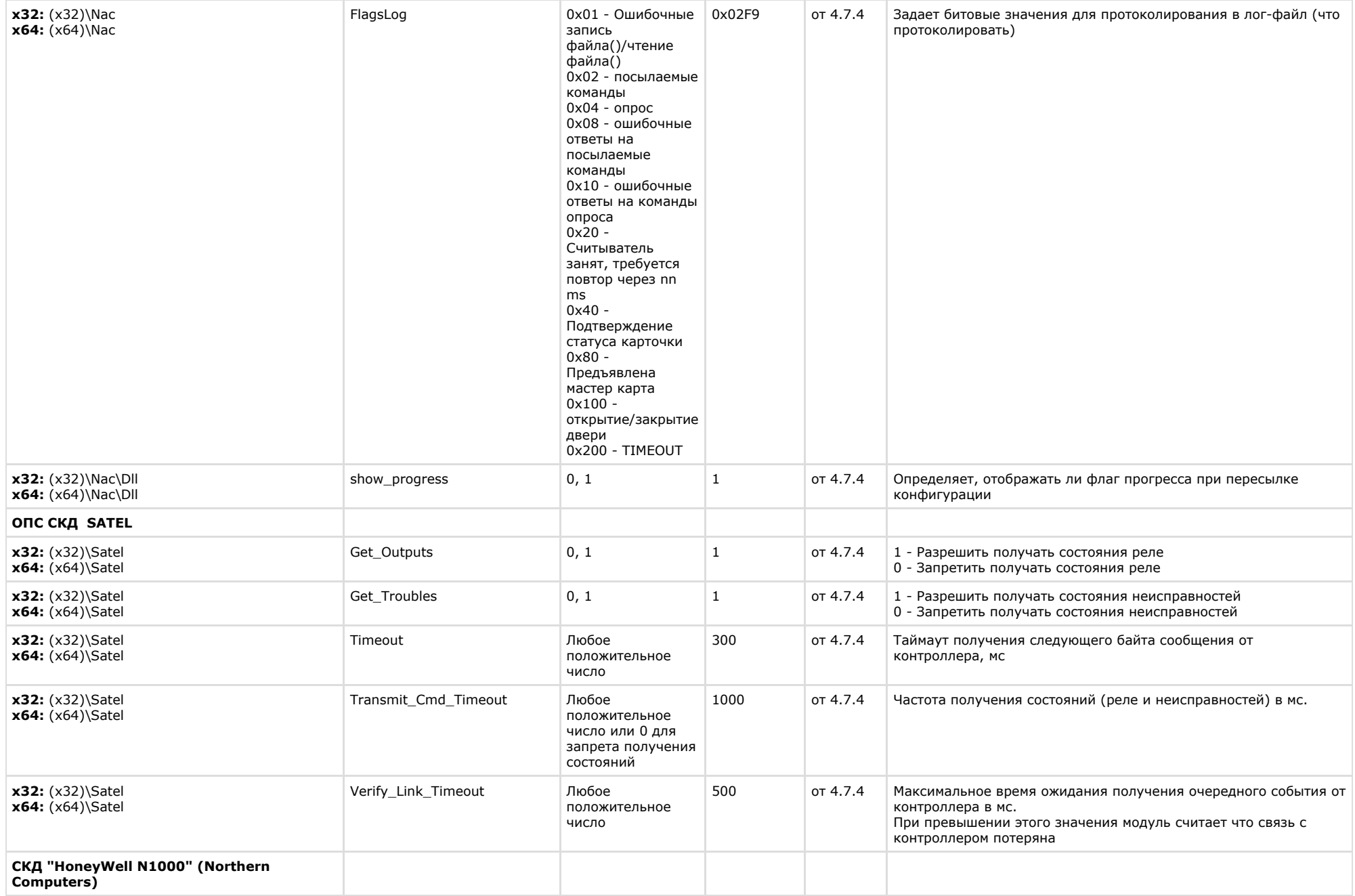

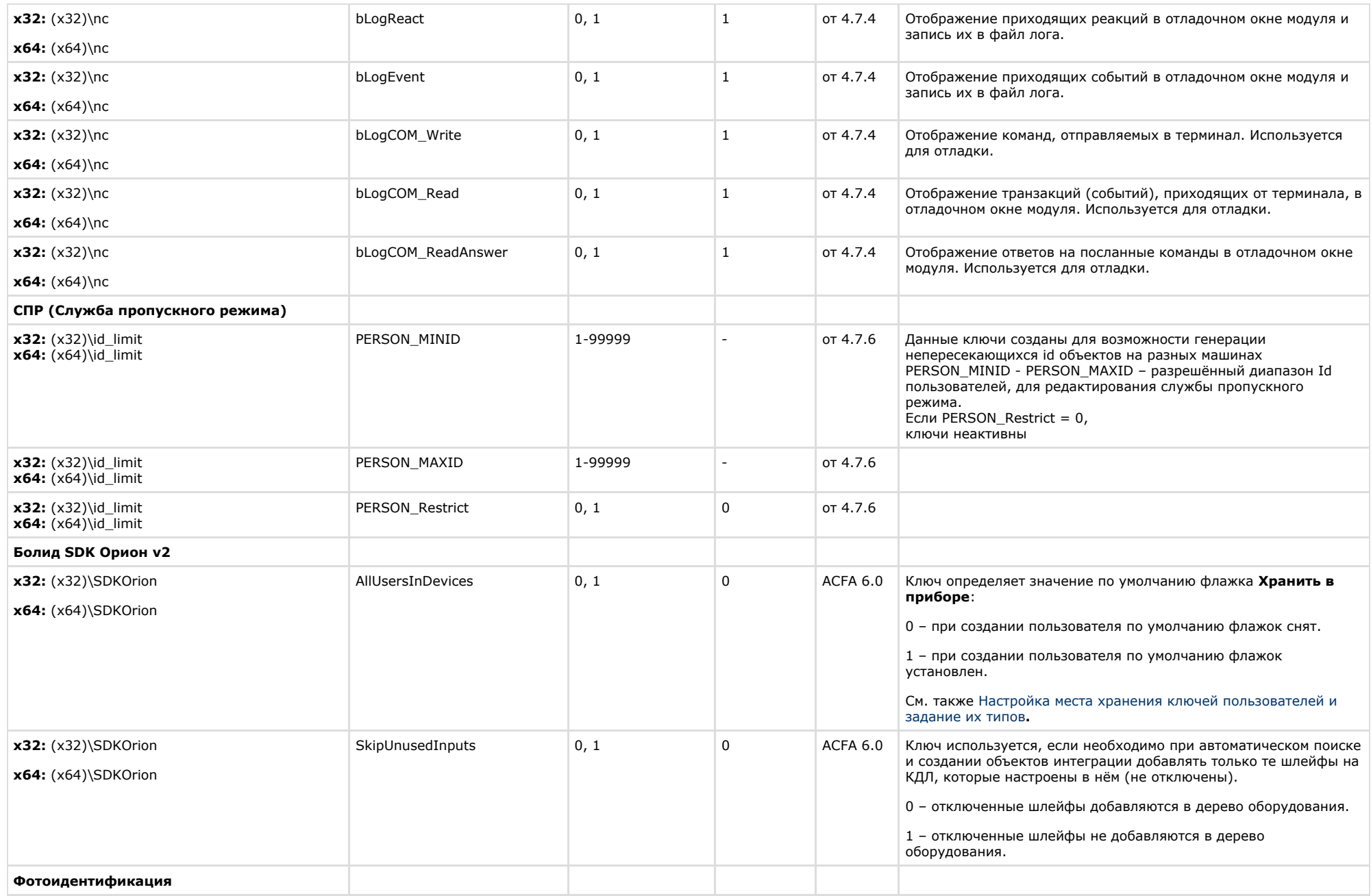

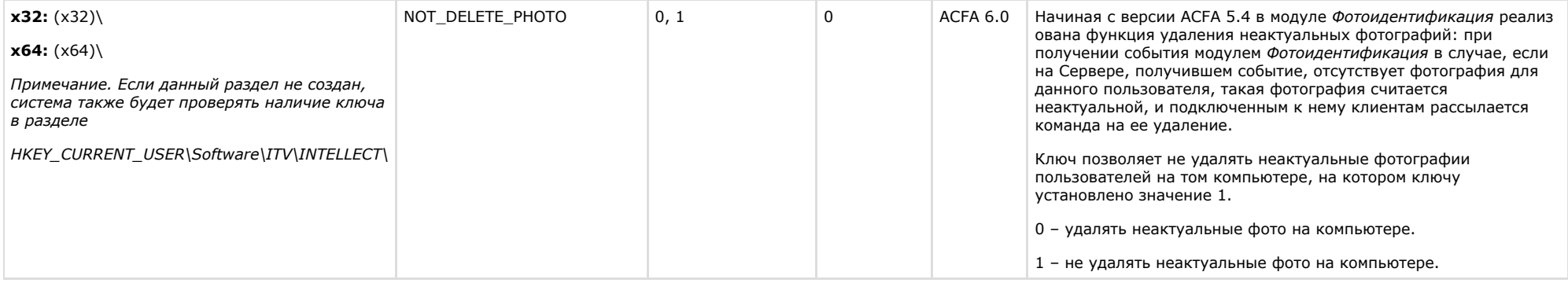

<span id="page-45-0"></span>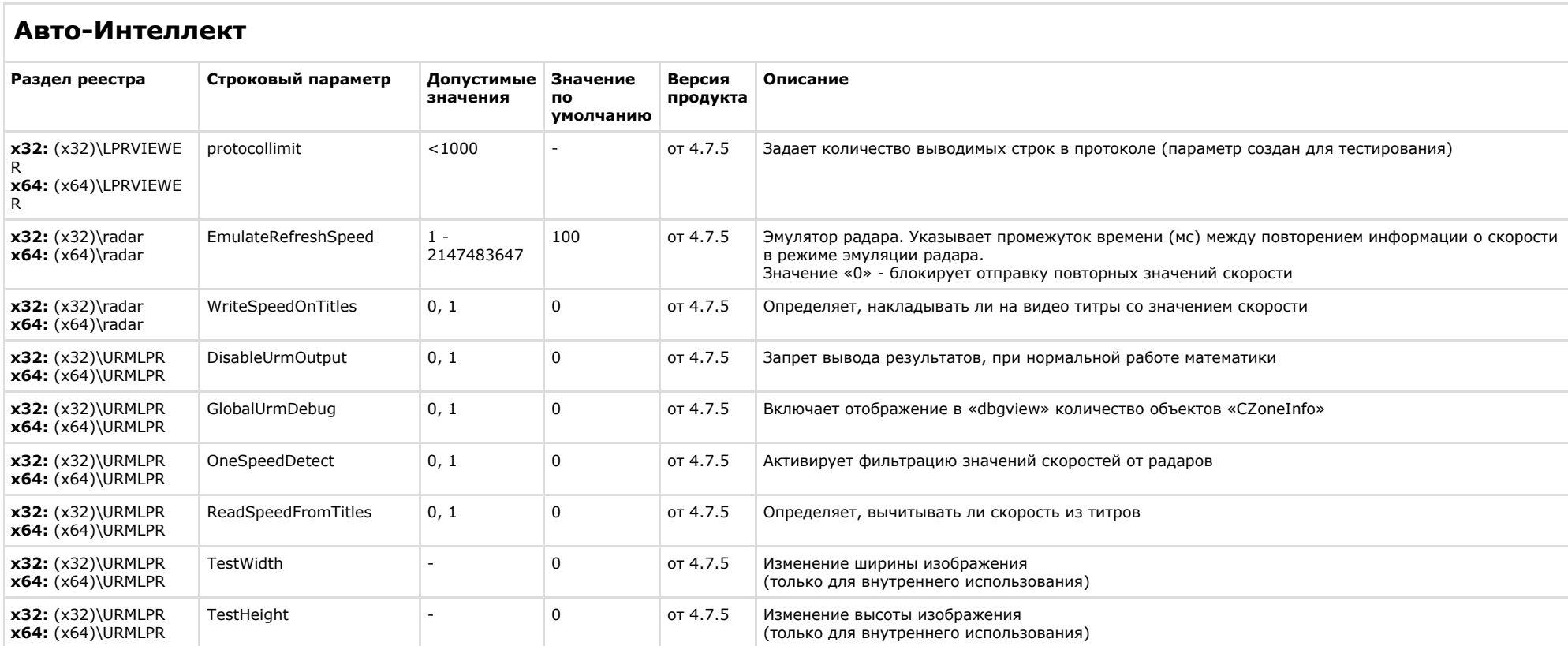

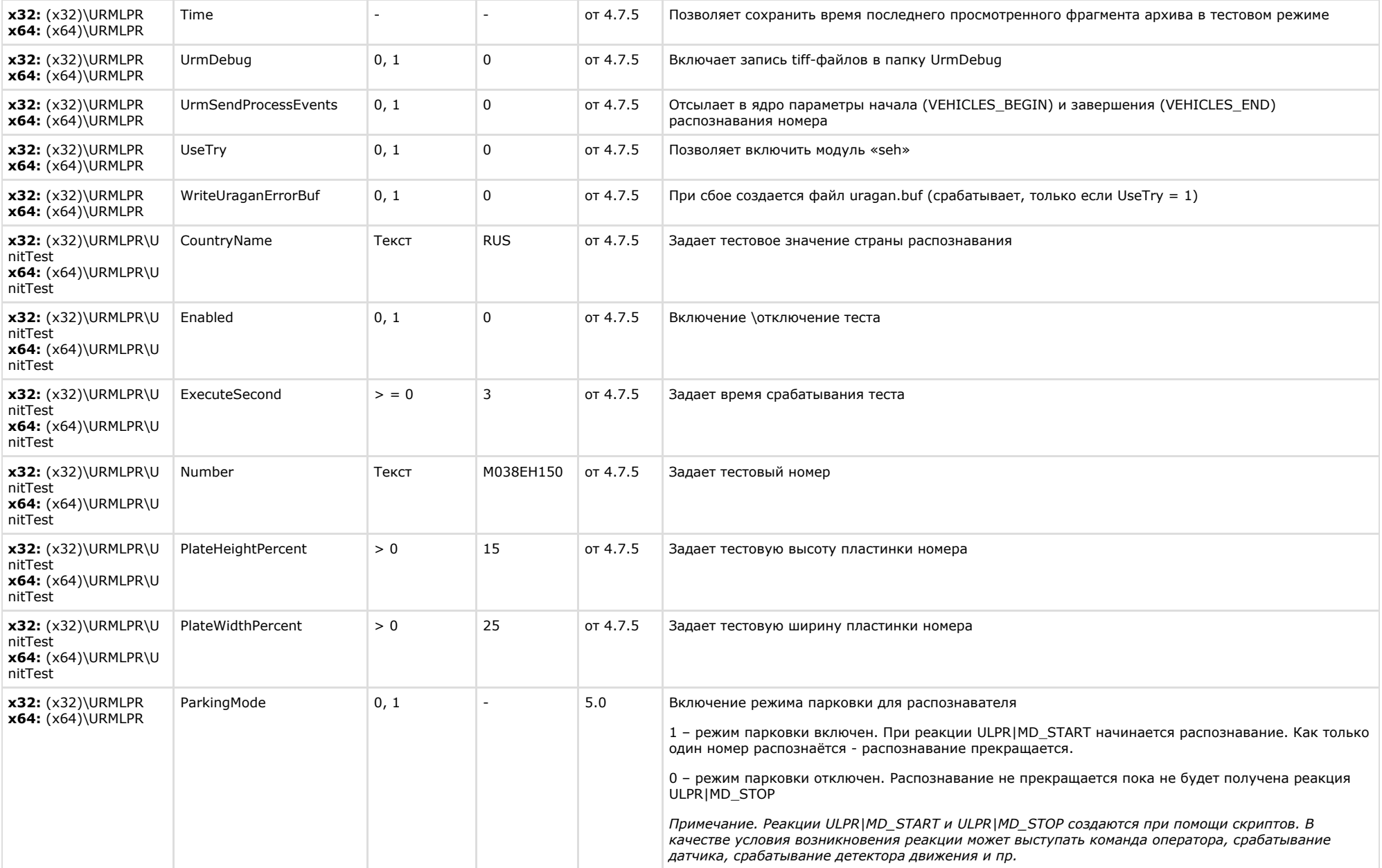

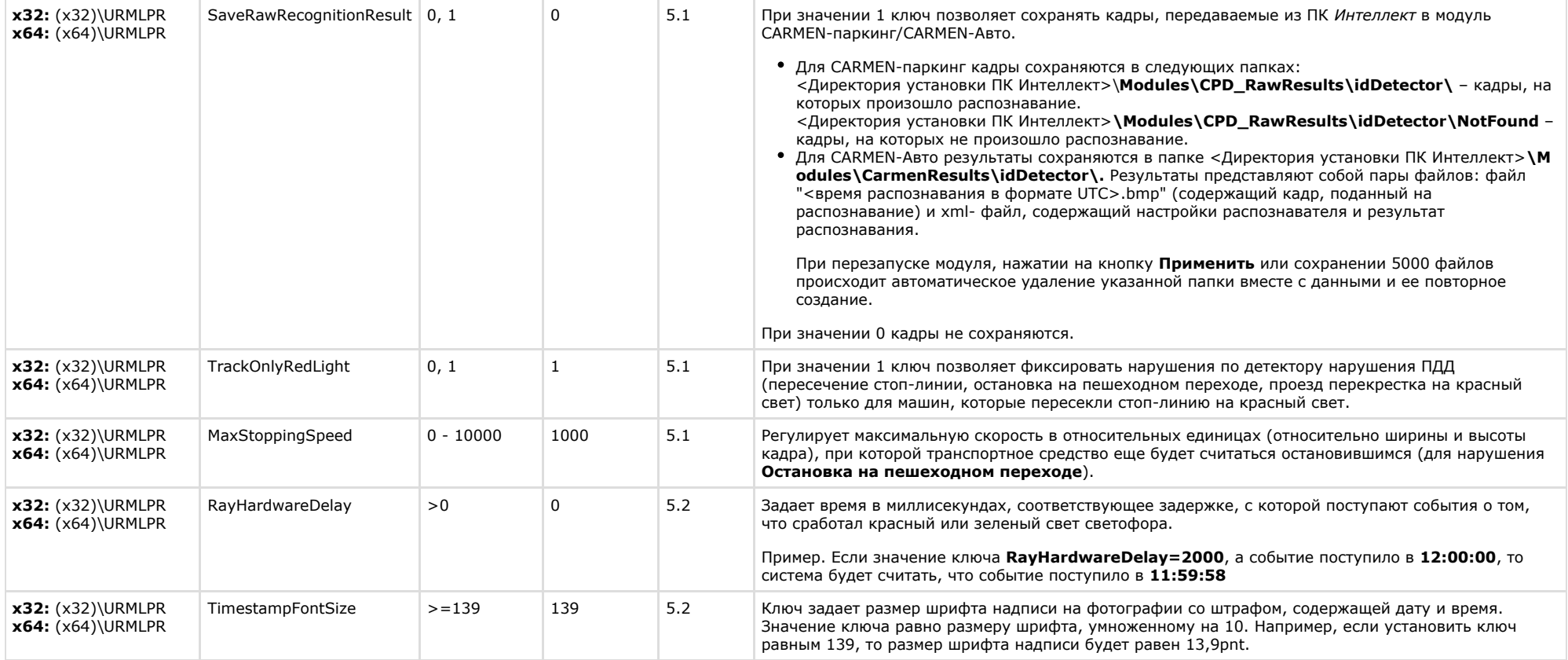

#### <span id="page-47-0"></span>**Мониторинг работоспособности систем безопасности Раздел реестра Строковый параметр Допустимые значения Значение по умолчанию Версия продукта Описание** HKEY\_LOCAL\_MACHINE\SOFTWARE\BITS LPRDBsearchresultUnicodeBase64 0, 1 oft\VHOST\VHostService 1 8.0 Ключ задает для события SEARCH\_RESULT объекта LPRDB ("Внешняя база данных"), как обрабатывать сообщение, уложенное в param0<> как ANSI-строку или как Unicode-строку, дополнительно закодированную в base64. 0 – ANSI 1 – UnicodeBase64

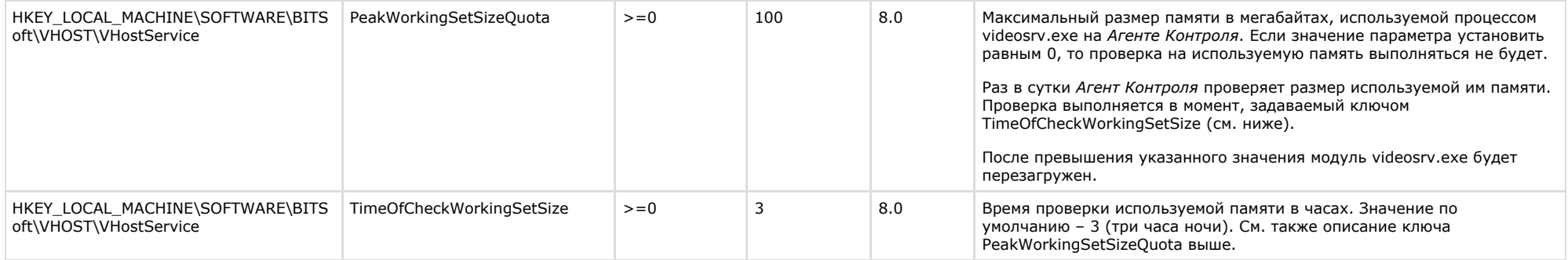

## <span id="page-48-0"></span>**VideoIQ7. Отличия от Интеллекта**

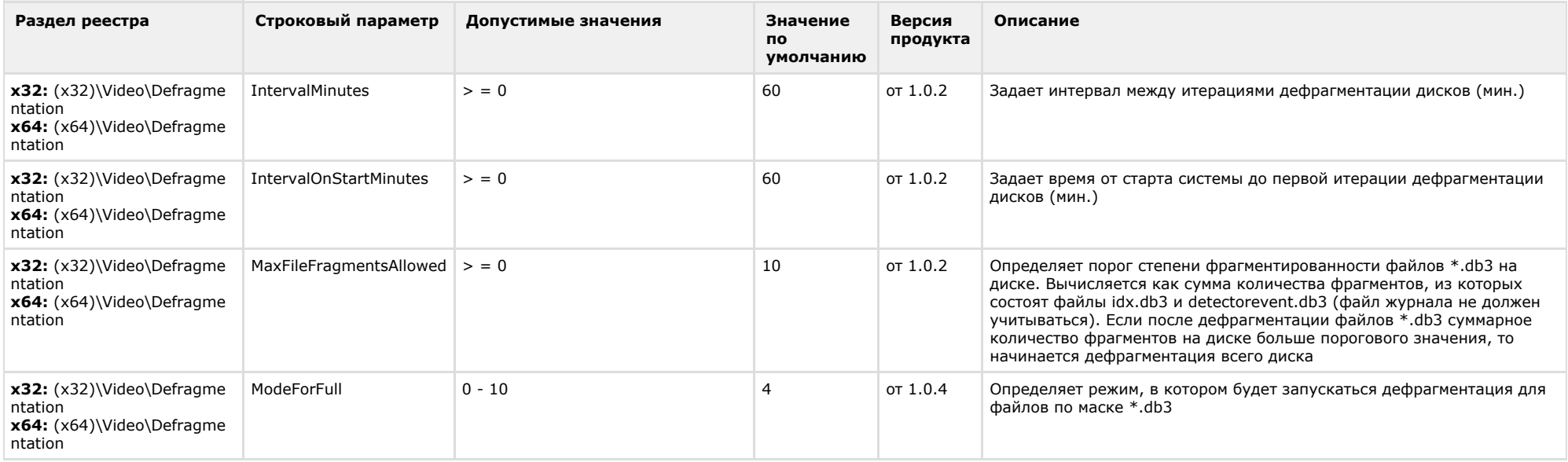

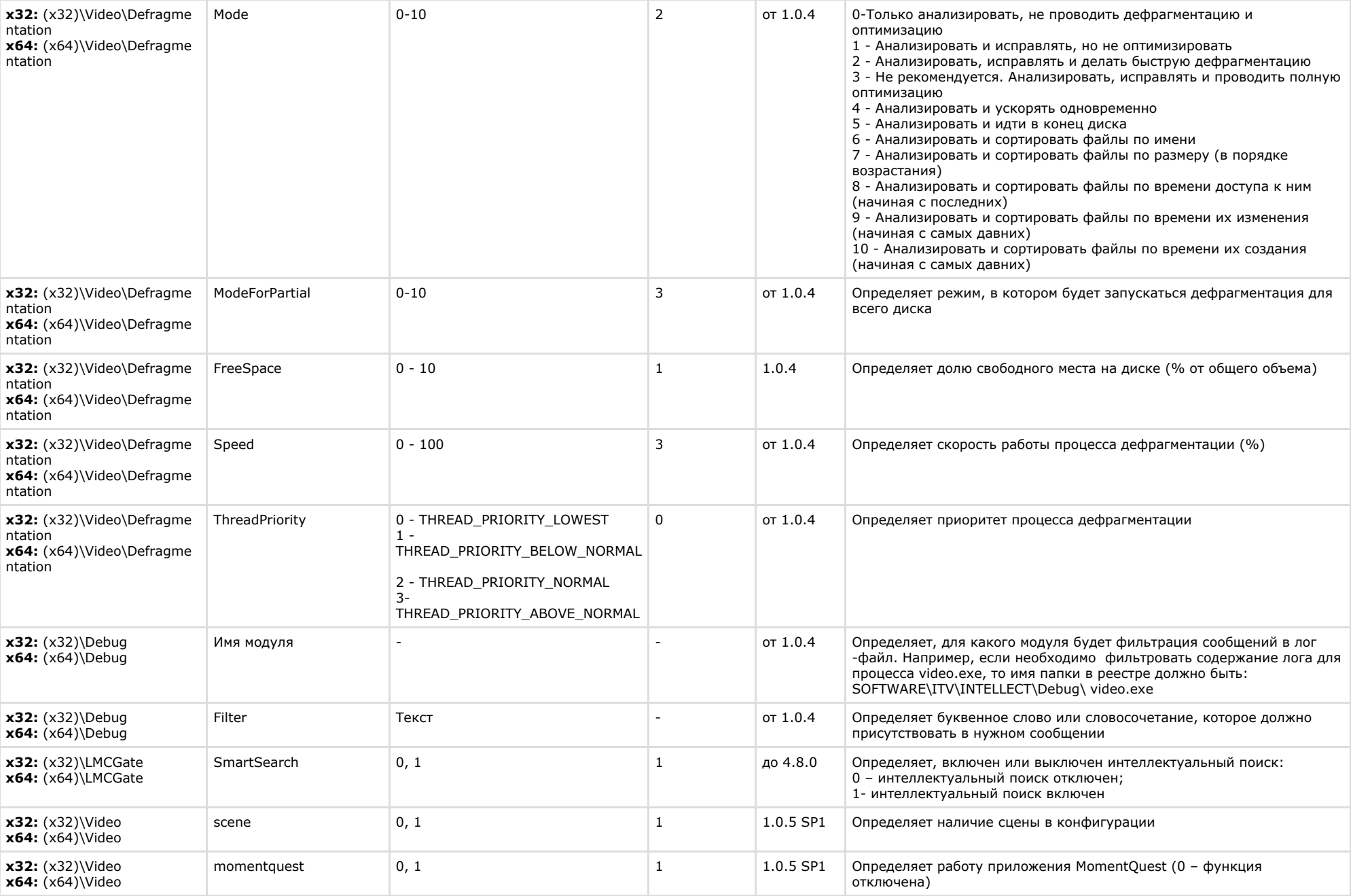

0, 1